# **Capítulo 4:**

# **Realce de imagen inspirado en los modelos de visión del color**

Esta parte de la tesis trata del método para realzar imágenes digitales en color que hemos ido elaborando a lo largo de diversos trabajos [Millan 2004d], [Millan 2005b], [Millan 2006c] y cuya descripción más completa se encuentra en la referencia [Millan 2006b]. El método propuesto tiene en cuenta los modelos de visión humana del color y las condiciones en las que se va a observar la imagen digital realzada. Además de aplicarlo sobre imágenes tipo test e imágenes naturales, el método se utilizará en este capítulo y también en el siguiente para realzar imágenes oftálmicas. El análisis de imagen médica no será la única aplicación explorada. Al final de este capítulo, volveremos a la aplicación de inspección del color en muestras textiles (pruebas de uniformidad del color en muestras centro-orillo) y utilizaremos los modelos de visión del color para simular la evaluación visual que realizaría un operario de visión entrenada.

Aunque este capítulo y el siguiente marcan una cierta distancia con el trabajo presentado hasta ahora, conviene remarcar dos conexiones importantes. Una es el ámbito común del procesado y análisis de imagen digital en color, ámbito en el que se sitúa toda la tesis, de modo que desarrollamos herramientas para una mejor extracción de la información espectral y espacial de un objeto a través de su imagen digital en color. La otra conexión es la medida de las diferencias de color, no entre muestras de color uniforme captadas por una cámara como se hizo en el Capítulo 3, sino entre imágenes digitales cuyo contenido es espacialmente variante (objetos diversos, escenas naturales, etc.). Esta última operación ha sido previamente tratada por otros autores [Zhang 1996], [Johnson 2003a], [Johnson 2003b], [Westland 2005], [Imai 2001], [Fairchild 2004], [Hong 2006]. La métrica S-CIELAB (proveniente de *Spatial-CIELAB*) fue propuesta por Wandell et al. para estimar las diferencias de color entre dos imágenes digitales espacialmente variantes. A ella le dedicamos los primeros apartados del capítulo. El espacio S-CIELAB ha sido muy utilizado para evaluar la calidad de ciertas operaciones de procesado de imagen en color [Zhang 1997], [Damera-Venkata 2001]. Nosotros también lo empleamos con una doble finalidad: como elemento base de nuestro método de realce y para comparar los resultados obtenidos tras aplicar diversas propuestas.

Dentro del esquema general del trabajo de tesis (Esquema 1.1), en este capítulo se tratan los siguientes apartados:

- 4. Realce de imagen inspirado en los modelos de visión del color
- **4.1. Diferencia de color entre imágenes espacialmente variantes (S-CIELAB)**
- 4.1.1. Filtrado espacial en el espacio de canales oponentes
- **4.2. Operador de realce**
- **4.3. Experimentos diseñados y resultados obtenidos**
- **4.4. Aplicaciones**
- 4.4.1. Análisis de una serie de imágenes estándar utilizadas en optometría clínica
- 4.4.2 Pruebas de homogeneidad de color en muestras textiles centro-orillo

# *4.1 Diferencias de color entre imágenes espacialmente variantes (S-CIELAB)*

El sistema CIELAB, como otros sistemas estándar, fue confrontado con datos procedentes de estimaciones de la apariencia del color en muestras uniformes y extensas. Por lo tanto, no debería ser usado para determinar la diferencia de color entre dos imágenes digitales similares y espacialmente variantes, ya que el cálculo de la diferencia de color píxel a píxel tiende a generar, en la mayoría de los puntos de la imagen, distancias CIELAB mayores que las que pueden percibirse.

Zhang y Wandell elaboraron lo que llamaron una extensión espacial del sistema CIELAB (*Spatial-CIELAB* o S-CIELAB) para medir el error, o la diferencia de color en unidades CIELAB, entre estímulos complejos tales como dos imágenes digitales que son presentadas por un monitor y vistas desde una cierta distancia [Zhang 1996]. Los autores también elaboraron el algoritmo a seguir para aplicar la extensión S-CIELAB en función de las condiciones de observación (básicamente, la distancia del observador al monitor, su caracterización colorimétrica y resolución). Zhang y Wandell utilizan una serie de filtros espaciales en el espacio de colores oponentes ( $AC_1C_2$ ), que comprende un canal de luminancia  $(A)$  y dos canales de cromacidad  $(C_1, C_2)$ . Los filtros espaciales son filtros de suavizado que consisten en una combinación lineal de funciones gaussianas ponderadas que, a su vez, simulan las funciones de sensibilidad al contraste del sistema visual humano para una determinada distancia de observación. Las imágenes filtradas son transformadas de nuevo al espacio de representación CIELAB para proceder a calcular las diferencias de color  $\Delta E$  sobre una base píxel a píxel en las imágenes filtradas. De este modo, S-CIELAB permite calcular las diferencias de color percibidas entre dos imágenes digitales a partir de la fórmula estándar CIELAB.

Para aplicar el algoritmo S-CIELAB y calcular la diferencia de color entre dos imágenes (*I* e *I*') se debe seguir una secuencia de pasos. Primero, es necesario expresar las imágenes de entrada que se van a presentar, por ejemplo, en un monitor, en una representación independiente del dispositivo, como es el espacio de color CIE XYZ. Para esta transformación se requiere tener bien caracterizado el dispositivo de presentación. Por ejemplo, un monitor de ordenador tipo CRT puede ser caracterizado aplicando el modelo GOG (*Gain-Offset-Gamma*) [Berns 2000]. Este método puede extenderse a otros dispositivos de presentación de imágenes, como las impresoras. Desde hace algunos años, se ha extendido el uso de dispositivos del tipo sRGB (*Standard RGB*) que se adaptan al estándar establecido por la comisión electrotécnica internacional - IEC por su siglas en inglés *International Electrotechnical Commission*- [IEC 61966-2-1]. Este estándar asume un determinado perfil de color asociado a un dispositivo, de tal forma que los equipos que sean compatibles con este espacio, se

pueden conectar entre ellos conservando los valores de la información de color. De este modo, las imágenes resultantes son comparables con la imagen original en apariencia. Dentro del estándar sRGB, están definidas las matrices de conversión entre los valores RGB del dispositivo conforme al estándar y los valores triestímulos CIE XYZ. Aplicando estas transformaciones pasaríamos de las imágenes  $(I, I')$ <sub>*sRGB*</sub> a  $(I, I')$ <sub>XYZ</sub>.

El segundo paso para aplicar el algoritmo S-CIELAB consiste en transformar las imágenes del espacio XYZ al espacio de los colores oponentes ( $AC_1C_2$ ) (Figura 4.1), es decir de  $(I, I')_{XYZ}$  a  $(I, I')_{AC_1C_2}$ , para aplicar allí los filtros de suavizado que simulan las funciones de sensibilidad al contraste del observador humano. La especificación de estos filtros se detallará en el apartado 4.1.1.

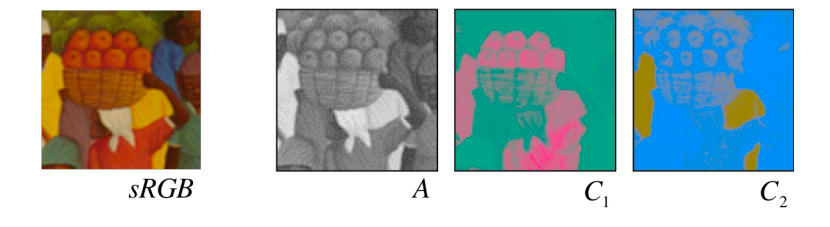

*Figura 4.1 – Representación de la imagen I (original en el espacio sRGB) en los canales oponentes*  $AC_1C_2$ 

La transformación del espacio de color y los filtros espaciales usados en S-CIELAB se basan en medidas psíquico-físicas de la apariencia de color [Poirson 1993]. La transformación lineal del espacio CIE XYZ a los canales oponentes  $AC_1C_2$  viene dada por la ecuación:

$$
\begin{pmatrix} A \\ C_1 \\ C_2 \end{pmatrix} = \begin{pmatrix} 0.297 & 0.720 & -0.107 \\ -0.449 & 0.290 & -0.077 \\ 0.086 & -0.590 & 0.501 \end{pmatrix} \begin{pmatrix} X \\ Y \\ Z \end{pmatrix}.
$$
 (4.1)

Debido a que los tres canales  $AC_1C_2$  no son completamente ortogonales, pueden aparecer algunas zonas coloreadas después de filtrar las componentes de la imagen con filtros espaciales de distinto tamaño en cada canal. En la mayoría de las aplicaciones descritas en las referencias [Zhang 1997], [Mirmehdi 2000], [Zhang 1998], [Johnson 2003a], estos efectos no son relevantes para el cálculo las diferencias de color entre

imágenes. No obstante, pueden aparecer efectos indeseados cuando se trata de presentar imágenes. En este trabajo, utilizamos la transformación dada por la ecuación (4.1) y en un experimento posterior (sección 4.3) se analizan las posibles complicaciones causadas por dicha carencia de ortogonalidad.

Una vez que las imágenes han sido transformadas al espacio de colores oponentes, se aplica un filtrado espacial que, en cada canal, se aproxima a la función de sensibilidad al contraste del sistema visual humano (sección 4.1.1). Este filtrado puede realizarse por convolución en el dominio espacial, como hacemos en este trabajo, o bien por multiplicación en el dominio de frecuencias espaciales [Johnson 2003a].

Denotamos  $I_i$ ,  $I'_i$  las componentes de las imágenes  $I$  e  $I'$  en el espacio de colores oponentes, donde  $i = \{0, 1, 2\}$  representa los canales  $A, C_1, C_2$ , y denotamos  $F_{di}$  el filtro espacial a aplicar por convolución en el canal *i* . El filtro depende de las condiciones de observación que, a su vez, están representadas por el subíndice *d* . Las imágenes filtradas (suavizadas) resultantes,  $I_{di}$  y  $I'_{di}$ , vienen dadas por la expresión

$$
I_{di}(x, y) = F_{di}(x, y) * I_i(x, y),
$$
  
\n
$$
I'_{di}(x, y) = F_{di}(x, y) * I'_{di}(x, y),
$$
\n(4.2)

donde el símbolo \* representa la convolución. Las imágenes filtradas  $I_{di}$  y  $I'_{di}$  en el espacio de colores oponentes, son transformadas de nuevo al espacio de color CIE XYZ usando la transformación lineal

$$
\begin{pmatrix} X \ Y \ Z \end{pmatrix} = \begin{pmatrix} 0.979 & -1.535 & 0.445 \ 1.189 & 0.764 & 0.135 \ 1.232 & 1.163 & 2.079 \end{pmatrix} \begin{pmatrix} A \ C_1 \ C_2 \end{pmatrix},
$$
(4.3)

cuya matriz de conversión es inversa de la matriz de la ecuación (4.1). Las imágenes filtradas y expresadas en el espacio XYZ,  $I_{d(XYZ)}$  y  $I'_{d(XYZ)}$ , son transformadas al espacio CIELAB usando las ecuaciones estándar [Wysescki 1982], [Berns 2000] y empleando como valor del blanco de referencia  $X_n$ ,  $Y_n$ ,  $Z_n$ , necesario para el cálculo, el valor del blanco configurado en el dispositivo de presentación, el cual es conocido al realizar la calibración (los monitores sRGB tienen el blanco  $D_{65}$ ). Una vez las coordenadas CIELAB son calculadas para todos los píxeles, las diferencias de color

entre las imágenes filtradas (*I<sub>d</sub>*(*CIELAB*)</sub> y *I*<sup>*I*</sup><sub>*d*</sub>(*CIELAB*)</sub>) se pueden calcular píxel a píxel. El resultado es una imagen que representa las diferencias de color percibidas y donde cada píxel tiene asignado el valor de la diferencia de color percibida entre los puntos correspondientes a esa posición en las imágenes de partida.

La ecuación estándar de diferencia de color CIELAB  $\Delta E^*_{ab}$  [Wysescki 1982], [Berns 2000] ha sido tradicionalmente empleada en S-CIELAB. Jonson y Fairchild comparan los resultados de las imágenes de diferencias de color usando tres formulaciones CIE  $(\Delta E_{ab}^*$ ,  $\Delta E_{94}^*$  y  $\Delta E_{00}$ ). Ellos calcularon las diferencias de color entre una imagen original y una reproducción *halftone* de dicha imagen [Johnson 2003a]. A partir del análisis estadístico de las imágenes, los autores señalaron que la fórmula CIEDE2000  $( \Delta E_{00} )$  tiende a proporcionar imágenes de las diferencias de color (también llamada imagen del error) con el valor medio y la desviación estándar más reducidos de entre las tres métricas consideradas ( $\Delta E^*_{ab}$ ,  $\Delta E^*_{94}$  y  $\Delta E_{00}$ ). En este trabajo también se emplea la fórmula de diferencia de color CIEDE2000 dentro del algoritmo S-CIELAB para comparar pares de imágenes.

#### **4.1.1 Filtrado espacial en el espacio de canales oponentes**

Como se ha dicho, el filtro espacial aplicado en cada canal oponente es una combinación lineal de funciones Gaussianas ponderadas. La matriz de convolución que representa cada uno de estos filtros tiene la suma de sus coeficientes normalizada a la unidad. Así, los tres filtros preservan el valor medio del color en áreas uniformes suficientemente grandes y, en tales casos, las métricas S-CIELAB y CIELAB proporcionan resultados similares. Los coeficientes de cada matriz o máscara de convolución  $F_{di}$  vienen dados por

$$
F_{di}(x, y) = \sum_{j} w_{ij} G_{ij} \left( x, y, \frac{d\sigma_{ij}}{\sqrt{2}} \right), \tag{4.4}
$$

donde  $i = \{0,1,2\}$  indica los canales oponentes  $\{A,C_1,C_2\}$ ,  $w_{ij}$  representa el peso que se aplica a cada Gaussiana y *Gij* es la matriz normalizada de la función Gaussiana descrita por la expresión

$$
G(x, y, s) = \frac{1}{S} \exp\left[-\frac{(x^2 + y^2)}{2s^2}\right].
$$
 (4.5)

En la ecuación (4.5) *s* es la anchura de la Gaussiana y *S* es una constante que normaliza la matriz, de tal modo que la suma de los coeficientes es igual a uno. En la ecuación (4.4), la anchura de la función Gaussiana  $s_{ij} = d\sigma_{ij}/\sqrt{2}$  representa la disminución de la sensibilidad al contraste que se da en el sistema visual humano cuando se incrementa la distancia de observación. Este efecto de suavizado en la imagen es representado por el producto de la anchura expresada en grados del ángulo visual  $(\sigma_{ij})$  por  $(d)$ , que es el número de píxeles por grado del ángulo visual cuando el observador se encuentra a una cierta distancia de la imagen presentada en el dispositivo (monitor). El cálculo del valor *d* se realiza a partir de la resolución espacial con la que se presenta la imagen, en unidades de *p* píxeles-por-cm (ppc), y la distancia *L* desde el observador al dispositivo de presentación expresada en cm. El número *d* de píxelespor-grado de ángulo de visión es

$$
d = pL \tan\left(\frac{\pi}{180}\right) = 0.0175 \, pL \,. \tag{4.6}
$$

La Tabla 4.1 contiene los valores de los pesos y las anchuras usados en la métrica S-CIELAB [Zhang 1996], [Johnson 2003a]. Los pesos  $w_{ij}$  de la Tabla 4.1 son los publicados por [Johnson 2003a] ya que su suma se ajusta a la unidad en cada canal. La Figura 4.2 presenta una simulación de los filtros en los canales oponentes para un valor arbitrario de *d* .

Esta terna de filtros espaciales definidos en el espacio de colores oponentes es utilizada para suavizar, por convolución, la imagen digital original. Los filtros dependen de las condiciones de observación a través de un valor *d* . La aplicación de los filtros permite simular cómo se percibe la imagen si es presentada en el dispositivo bajo unas condiciones de observación dadas por la resolución de la pantalla y la distancia al observador.

| i        |   | w          | σ      |
|----------|---|------------|--------|
|          | 1 | 1.00327    | 0.0500 |
| 0(A)     | 2 | 0.11442    | 0.2250 |
|          | 3 | $-0.11769$ | 7.0000 |
| $1(C_1)$ | 1 | 0.61673    | 0.0685 |
|          | 2 | 0.38328    | 0.8260 |
| $2(C_2)$ | 1 | 0.56789    | 0.0920 |
|          | 2 | 0.43212    | 0.6451 |

*Tabla 4.1 - Pesos y anchuras de las Gaussianas cuyas combinaciones lineales aproximan las funciones de sensibilidad al contraste del sistema visual humano en los canales oponentes. En S-CIELAB se utilizan como filtros espaciales para la convolución con las imágenes*

*Figura 4.2 - Simulación de los filtros de convolución de la Tabla 4.1 en cada canal oponente*  $A, C_1, C_2$ .

# *4.2 Operador de realce*

#### **REFERENCIA A LAS PUBLICACIONES DE ESTA TESIS**

*El contenido de este apartado se encuentra en la publicación del compendio con la siguiente referencia:*

Millán, M. S., **Valencia, E.**, "Color image sharpening inspired by human vision models", *App. Opt.* **45**(29), 7684-7697 (2006).

En este apartado se describe un nuevo método para el realce de imágenes digitales en color que tiene en consideración las condiciones de observación y los modelos del sistema visual humano. Este método sigue los pasos básicos definidos en el algoritmo S-CIELAB, puesto que ofrece un esquema interesante para la introducción de los filtros espaciales que simulan el suavizado aplicado por del sistema visual humano a las imágenes digitales en color. Se combinan estos filtros espaciales con un operador de

segunda derivada (Laplaciano) para el realce del contraste en cada canal. La operación se realiza en el espacio de colores oponentes ( $AC_1C_2$ ), por ser el espacio en el que se filtra espacialmente la imagen siguiendo el algoritmo S-CIELAB.

De hecho, cuando se utiliza la derivada segunda o Laplaciano en operaciones de extracción de bordes, tales como la detección y el realce de contornos, es práctica común suavizar previamente la imagen con una función gaussiana de anchura *s* para reducir el ruido. La aplicación del operador Laplaciano junto con los filtros espaciales compuestos por combinaciones lineales de funciones Gaussianas del algoritmo S-CIELAB se puede simplificar notablemente utilizando el operador Laplaciano de una Gaussiana ( *LoG* ) [Marr 1980]. Teniendo en cuenta las propiedades de la derivada, de la función gaussiana y de la convolución, se verifica que  $\nabla^2 \big[G(x, y, s) * I(x, y)\big] = \nabla^2 G(x, y, s) * I(x, y)$ . Con frecuencia, el Laplaciano de la Gaussiana  $[\nabla^2 G(x, y, s)]$  se denota por *LoG*. Los coeficientes de la máscara de convolución del operador *LoG* se pueden obtener muestreando la función continua  $\nabla^2 G(x, y, s)$  en una ventana de W × W puntos. Para reducir los efectos de truncamiento, el tamaño de la máscara debe ser tal que  $W = 3c \approx 8.5s$ , donde  $c = 2\sqrt{2}s$ es la anchura del lóbulo central de la función *LoG* [Huertas 1986], [Gunn 1998]. La Figura 4.3 representa la curva  $-\nabla^2 G(x, y, s)$ .

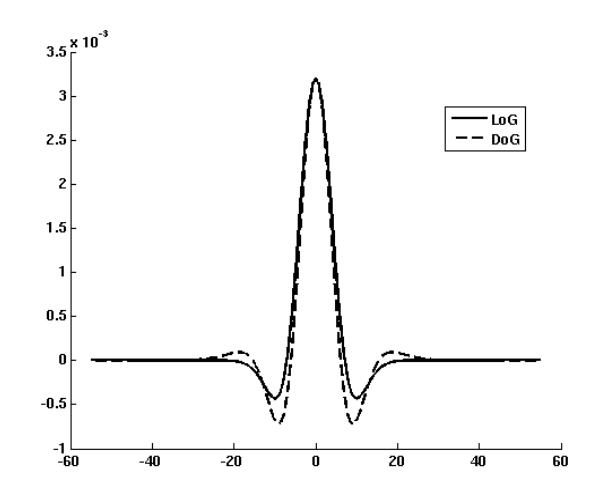

*Figura 4.3 – Perfil del negativo de la función LoG (línea continua). Para su cálculo se ha* considerado la Gaussiana  $\,G(x,y,s=5)$ . El Perfil de la función LoG se puede aproximar por la función DoG  $G\big(x,y,s_{_1}\big) - G\big(x,y,s_{_2}\big)$ , con  $\,s_{_1}/s_{_2} = 1.6\,$  y  $\,s_{_1} = s\,$  [Marr 1980]. Se $\,$  presenta la *curva de la función DoG normalizada al valor máximo de la función LoG para facilitar la comparación entre ambas curvas.*

En general, se puede obtener una imagen digital con los bordes realzados ( *ShI* ) (proviene de la expresión en inglés, *Sharpened image*) restando a la imagen original ( *I* ) un término dado por el operador *LoG* convolucionado por la imagen original  $[LoG * I(x, y)]$ , es decir, aplicando la expresión matemática

$$
ShI(x, y) = I(x, y) - LoG * I(x, y).
$$
 (4.7)

Esta operación de realce de bordes es bien conocida y ampliamente aplicada al realce de imágenes en escala de grises [Russ 1995], [Gonzalez 2004]. La suavización realizada por la función gaussiana reduce notablemente el efecto de amplificación del ruido que de otro modo provocaría la derivada segunda. El resultado de esta operación de realce se advierte en la sustitución de cada contorno o línea de contraste de la imagen original por un doble borde claro-oscuro que va repasando la silueta de los diversos objetos de la imagen (Figura 4.4).

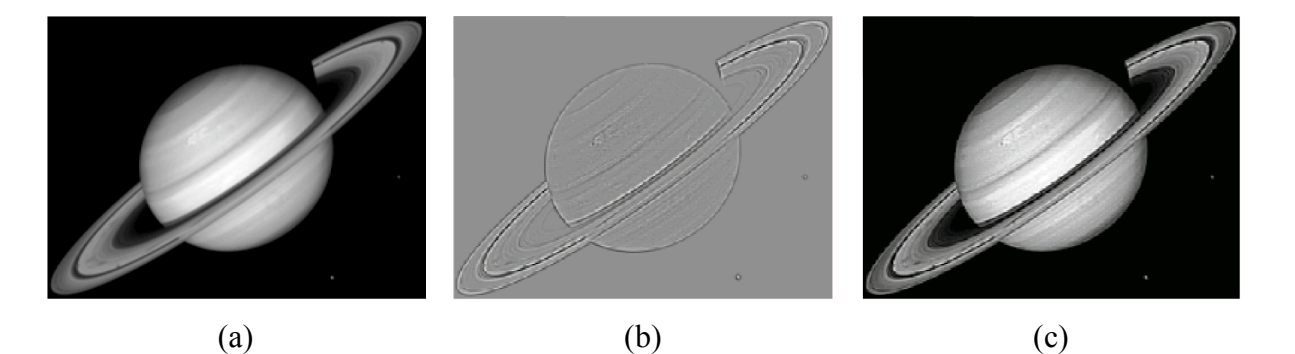

*Figura 4.4 - (a) Imagen original, (b) realce, (c) imagen realzada.*

En este trabajo proponemos realzar las componentes de la imagen filtrada espacialmente en el espacio de colores oponentes. Utilizaremos las combinaciones lineales de funciones gaussianas ponderadas que componen los filtros espaciales de cada canal  $F_{di}$ para construir el operador *LoG* . Dicho de otro modo, proponemos aplicar la ecuación (4.7) a la imagen percibida expresada en el espacio de canales oponentes  $PSI_i$  (del inglés, *Perceived Sharpened Image*),  $PSI_i \equiv ShI_{di}(x, y)$ , de acuerdo con la expresión

$$
PSI_{i} \equiv ShI_{di}(x, y) = I_{di}(x, y) - kLoG\{F_{di}\} * I_{di}(x, y),
$$
\n(4.8)

donde *k* es un número real positivo que se toma como parámetro para controlar la profundidad de la operación o intensidad del realce. La función  $LoG{F_{di}}$  se escribe como:

$$
LoG\big\{F_{di}(x,y)\big\} = \sum_{j} w_{ij} LoG_{di\,j} = \sum_{j} w_{ij}\nabla^2 G_{ij}\bigg(x,y,\frac{d\sigma_{ij}}{\sqrt{2}}\bigg). \tag{4.9}
$$

De hecho, la ecuación (4.8) representa a la imagen realzada como ésta se percibiría en unas condiciones de observación dadas. Resaltamos que la suavización que interviene en la operación de realce es la misma que la suavización que se produce naturalmente en el proceso de percepción para las condiciones de observación fijadas. Podríamos decir que es una operación de realce adaptada a las características de nuestro sistema visual y a las condiciones de observación. Nos preguntamos ahora: para percibir la imagen realzada *PSI<sub>i</sub>*, ¿qué imagen hay que enviar al dispositivo de presentación? Denotemos por *DSI<sub>i</sub>* (del inglés, *Displayed Sharpened Image*) a la versión realzada de la imagen, expresada en los canales oponentes, que se envía al dispositivo de presentación,  $DSI_i \equiv ShI_i(x, y)$ . De acuerdo con la ecuación (4.2), la relación entre ambas imágenes realzadas, la percibida y la presentada, es

$$
PSI_i(x, y) = ShI_{di}(x, y) = F_{di}(x, y) * ShI_i(x, y) = F_{di}(x, y) * DSI_i(x, y).
$$
 (4.10)

Introduciendo la ecuación (4.2) y la ecuación (4.8) en la ecuación (4.10), se obtiene para *DSIi*

$$
DSI_{i} \equiv ShI_{i}(x, y) = I_{i}(x, y) - kLoG\{F_{di}\} * I_{i}(x, y).
$$
 (4.11)

Nótese que *DSI<sub>i</sub>* (ecuación (4.11)) representa la imagen realzada que se debe presentar en el monitor para poder percibir la imagen realzada que se desea, *PSI<sub>i</sub>* (ecuación (4.8)), en las condiciones de observación dadas por *d* (píxeles/grado del ángulo de visión). La ecuación (4.8) y la ecuación (4.11) constituyen nuestra propuesta como método de realce de imágenes digitales en color. Es una operación de realce "basada en el operador que llamaremos *LoG* – *visión* ". Esta operación de realce, en los niveles de percepción y presentación de la imagen, varía con:

- El canal oponente. El resultado de la operación de realce es diferente en cada canal *A*,*C*1,*C*<sup>2</sup> , ya que la combinación lineal de gaussianas de cada filtro también lo es.
- Las condiciones en las que se va a observar la imagen realzada, representadas por el número de píxeles por grado del ángulo de visión ( *d* ). En el cálculo de *d* intervienen la resolución espacial de la imagen presentada por el dispositivo y la distancia de observación.

Consideremos un monitor que presenta una imagen en color de *N* x *M* píxeles con una resolución determinada (número de píxeles/cm.). Para distancias de observación cortas, a las que corresponde un suavizado espacial ligero, la aplicación de la ecuación (4.11) realza la mayor parte de los detalles finos, los contornos de los objetos grandes y también de los objetos pequeños. Para estas distancias cortas, puede que se enfatice algo de ruido. Para distancias de observación largas, sin embargo, a las que corresponde un suavizado espacial más intenso, la aplicación de la ecuación (4.11) realza tan sólo los contornos de los objetos grandes. En ese caso, los detalles finos y los contornos de los objetos pequeños no se realzan.

La aplicación del operador  $LoG\{F_d\}$  produce el típico doble borde (blanco/negro o negro/blanco) en las zonas de contraste de la imagen. El doble borde es agregado a la imagen para hacer el efecto de realce, como ya se vio en la Figura 4.4. Pero ahora, al aplicarlo a través de la ecuación (4.11), el tamaño del doble borde varía con la distancia a la que la imagen realzada ha de ser observada. Para distancias de observación cortas se adicionan dobles bordes finos y estrechos, mientras para distancias largas se adicionan dobles bordes gruesos cuyo efecto puede ser advertido desde la posición del observador.

Además, esta clase de imagen realzada tiende a conservar la continuidad del tono percibido en las áreas cubiertas por tramas con rápidas variaciones espaciales tales como aquéllas que se aplican en los algoritmos de medios tonos (*halftone*), propios de las operaciones de impresión de imágenes. Esta es una remarcable propiedad de la técnica de realce propuesta, ya que las técnicas de realce convencionales que se aplican a las imágenes con tramas tienden a incrementar el ruido y las diferencias entre los pequeños puntos individuales de la trama.

Para visualizar  $DSI_i \equiv ShI_i(x, y)$  en el dispositivo de presentación (por ejemplo, un monitor o la pantalla del ordenador), es necesario transformar primero la imagen que está representada en el espacio de colores oponentes al espacio de color CIE XYZ usando la ecuación (4.3). El resultado es transformado a su vez al espacio de color sRGB, en el cual se especifica la imagen realzada  $DSI_{RGB} \equiv ShI_{RGB}$  que se envía para presentar en el monitor.

Además del método de realce propuesto en este trabajo, basado en el operador *LoG* ! *visión* y representado por las ecuaciones (4.8) y (4.11), estudiamos la aplicación de otras variantes. A efectos comparativos, consideramos las siguientes variaciones:

- Considerar sólo el canal de luminancia para el realce de la imagen en color y conservar sin modificación alguna los restantes canales [Russ 1995], [Gonzalez 2004]. Por ejemplo, Russ considera el espacio de color HSL (*Hue*, *Saturation*, *Luminance*) y aplica el realce al canal L (*Luminance*). Análogamente, en nuestro método, es factible restringir la operación de realce de la ecuación (4.8) solamente al canal acromático (canal *A* ), en el espacio de colores oponentes, sin modificar los canales que representan la cromacidad (canales  $C_1$  y $C_2$ ).
- Aplicar una operación de realce basada en el Laplaciano simple, tal y como se ha aplicado en escala de grises [Gonzalez 2004], [Weickert 1999] y en diferentes espacios de color (RGB, CIELAB, etc.) [Gonzalez 2004], [Millan 2006b]. Con nuestra formulación, una operación de realce tradicional, basada exclusivamente en el operador Laplaciano, puede describirse mediante la expresión

$$
ShI_i(x, y) = I_i(x, y) - k\nabla^2 I_i(x, y).
$$
 (4.12)

En este caso, si deseamos conocer cómo se percibiría la imagen realzada por la ecuación (4.12) en las condiciones de observación representadas por *d* píxeles por grado de ángulo visual se tiene, aplicando la ecuación (4.2),

$$
ShI_{di}(x, y) = F_{di}(x, y) * [I_i(x, y) - k\nabla^2 I_i(x, y)] = I_{di}(x, y) - k\nabla^2 I_{di}(x, y).
$$
 (4.13)

Teniendo en cuenta las propiedades de la derivada y la convolución, la ecuación (4.13) se puede rescribir como

$$
ShI_{di}(x, y) = I_{di}(x, y) - kLoG\{F_{di}\} * I_i(x, y).
$$
\n(4.14)

Obsérvese que la ecuación (4.14), aunque parecida a la ecuación (4.8), no coincide

exactamente, como se aprecia en el segundo término de la ecuación (4.14), en el cual el operador *LoG* se convoluciona con las componentes de la imagen original sin suavizar.

La operación de realce basada en el Laplaciano simple, descrita en la ecuación (4.13), tiende a incrementar el ruido debido a que no se realiza ningún suavizado en la imagen antes de aplicar la segunda derivada.

• Finalmente, considerar la aproximación del operador *LoG* por el operador diferencia de Gaussianas ( *DoG* ). El operador *DoG* se define por:

$$
DoG(x, y, s_1, s_2) = G(x, y, s_1) - G(x, y, s_2),
$$
\n(4.15)

y puede ser usado en lugar de ( !*LoG* ) en la operación de convolución. Marr y Hildreth [Marr 1980] encontraron que la relación entre las anchuras  $s_1/s_2 = 1.6$ proporciona una buena aproximación para el operador *LoG* (Figura 4.3). Esta clase de operadores se ha utilizado para describir el comportamiento de las células neuronales en los campos receptivos de la visión humana [Kruizinga 2000].

# *4.3 Experimentos diseñados y resultados obtenidos*

#### **REFERENCIA A LAS PUBLICACIONES DE ESTA TESIS**

*El contenido de este apartado se encuentra en la publicación del compendio con la siguiente referencia:*

Millán, M. S., **Valencia, E.**, "Color image sharpening inspired by human vision models", *App. Opt.* **45**(29), 7684-7697 (2006).

Asumimos que la imagen original ha sido generada usando un dispositivo que es compatible con el espacio de color sRGB y que el monitor es también compatible con sRGB, de modo que pueden relacionarse con un perfil de color apropiado. En consecuencia, los resultados de las imágenes procesadas serán compatibles a través de los dispositivos y se podrán comparar con la imagen original en apariencia. Consideramos que las imágenes son presentadas por un monitor CRT controlado por ordenador. La fórmula de conversión entre el espacio sRGB y los valores triestímulo XYZ para un valor blanco de referencia *D*<sup>65</sup> se realiza usando la siguiente matriz (disponible en Internet [IEC 61966-2-1], [Zhang 1998]):

$$
\begin{pmatrix}\nX \\
Y \\
Z\n\end{pmatrix} = \begin{pmatrix}\n0.4124 & 0.3576 & 0.1805 \\
0.2126 & 0.7152 & 0.0722 \\
0.0193 & 0.1192 & 0.9505\n\end{pmatrix} \begin{pmatrix}\nR \\
G \\
B\n\end{pmatrix},
$$
\n(4.16)  
\n
$$
\begin{pmatrix}\nR \\
G \\
B\n\end{pmatrix} = \begin{pmatrix}\n3.2406 & -1.5372 & -0.4986 \\
-0.9689 & 1.8758 & 0.0415 \\
0.0557 & -0.2040 & 1.0570\n\end{pmatrix} \begin{pmatrix}\nX \\
Y \\
Z\n\end{pmatrix}.
$$

El resto de conversiones y la aplicación del algoritmo de realce se realizarán siguiendo el procedimiento descrito en los apartados anteriores sobre la imagen de prueba *I* ( *x*, *y*) (Figura 4.5(a)) de tamaño de 385x289 píxeles. En primer lugar, aplicamos la operación de realce descrita en las ecuaciones (4.8) y (4.11). En los experimentos diseñados en este apartado, se ha considerado que la imagen es presentada en pantalla con una resolución siempre fija de *p* = 57ppc y es observada desde dos distancias *L* = {25,50} en centímetros. De la ecuación (4.6), los valores de *d* resultantes son  $d = \{25, 50\}$ (píxeles-por-grado de ángulo de visión).

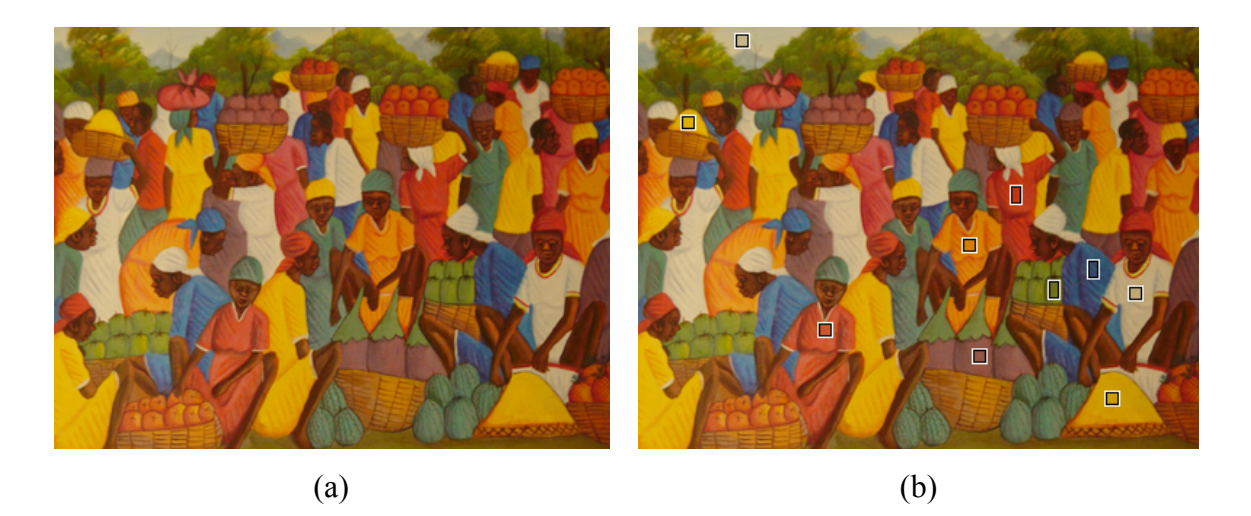

*Figura 4.5 – (a) Imagen original de prueba, tamaño 385x289 píxeles. (b) Localización de las diez regiones de interés (ROI) de color uniforme seleccionadas para analizar el ruido y las variaciones de color en los experimentos de realce.*

La Figura 4.6 presenta los resultados de aplicar el método de realce para la observación de la imagen con  $d = 50$  píxeles/grado. Se han utilizado las ecuaciones (4.8) y (4.11) con  $k = 5$  en el canal *A* ( $i = 0$ ). La Figura 4.6(a) es la componente *A* de la imagen original ( *I*<sup>0</sup> ). La Figura 4.6(b) presenta, manteniendo la escala, la versión percibida

(suavizada) de esta componente  $(I_{d0})$ , es decir, la versión filtrada aplicando el filtro espacial  $F_{di}(x, y)$  de la ecuación (4.4) con  $d = 50$  y  $i = 0$ . La Figura 4.6(c) es el término *LoG* , es decir, el término de expresión  $kLoG\{F_{d0}\} * I_0(x, y)$ , el cual es restado de la componente *A* de la imagen original ( *I*0 ) para generar la componente *A* de la versión realzada *ShI*<sub>0</sub>(*x*, *y*) (Figura 4.6(d)) que se envía para presentar en el monitor. Es de notar la presencia del doble borde que enfatiza los contornos de los objetos en la Figura 4.6(c). La Figura 4.6(e) muestra la versión percibida (suavizada) de la imagen realzada en (d). La componentes filtradas (b) y (e) aparecen como versiones borrosas o suavizadas de las imágenes (a) y (d), respectivamente, cuando se muestran a la misma escala que la imagen original. Pero al tener en cuenta las condiciones de observación establecidas en  $d = 50$  esto implica que, en realidad, estas componentes se observan con la escala reducida en un factor dos. Las versiones escaladas de  $I_{d0}(x, y)$  y  $ShI_{d0}(x, y)$ , observadas con  $d = 50$  píxeles/grado, se presentan contiguas para facilitar su comparación en la Figura 4.6(f). En esta figura, se destaca el efecto de realce introducido en  $\mathit{ShI}_{d0}(x, y)$  en comparación con  $I_{d0}(x, y)$ .

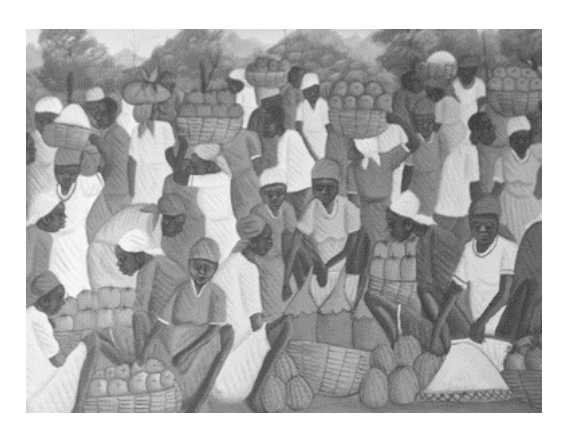

(a) Componente A de la imagen original

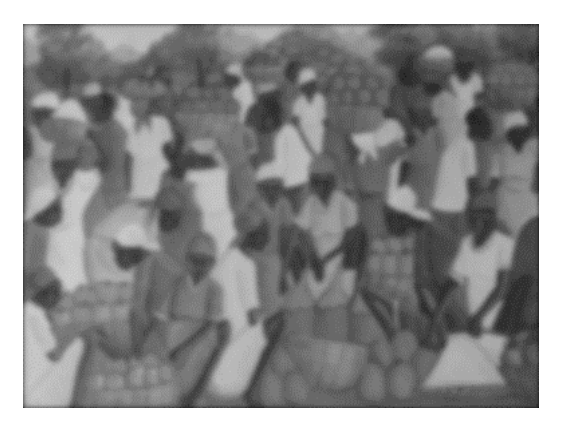

(b)  $I_{d0}$ 

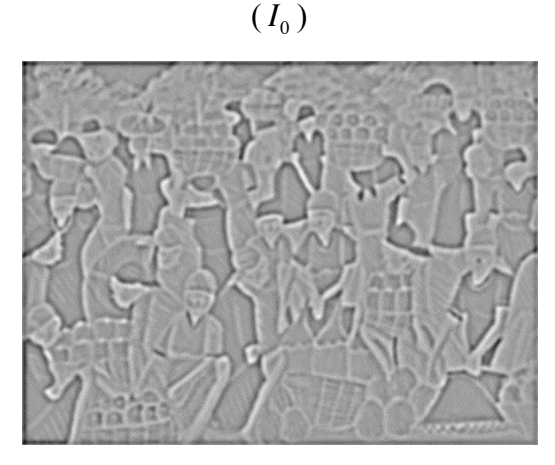

(c) Término *LoG* (d) *ShI*<sup>0</sup>

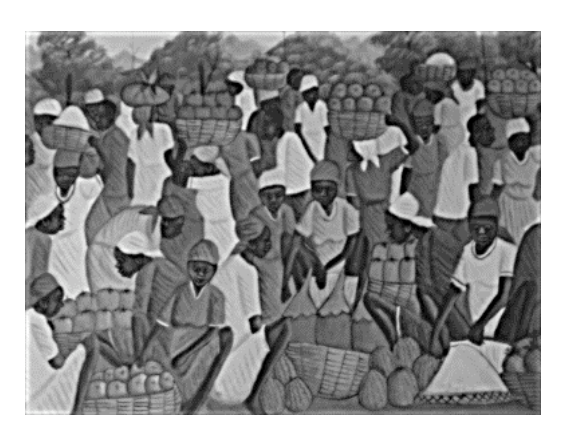

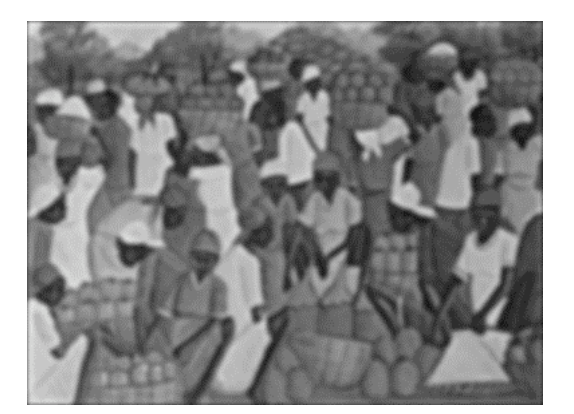

(e)  $\mathit{ShI}_{d0}$ 

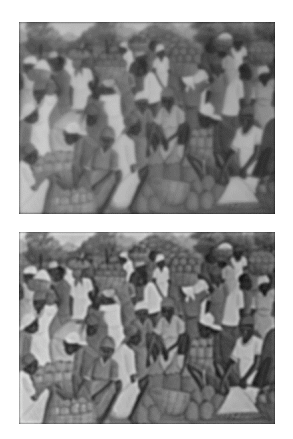

(f)  $I_{d0}$  (izquierda) y

*ShI*<sub>d0</sub> (derecha) con  $d = 50$ 

Figura 4.6 – Operación de realce en el canal A ( $i = 0$ ) para  $d = 50$  píxeles/grado y  $k = 5$ : (a)  $\bm{c}$  *componente A de la imagen original*  $I_0(x,y)$  *, (b)*  $\bm{c}$  *<i>componente suavizada*  $\,I_{d0}(x,y)$ *presentada a la misma escala que (a), (c) término LoG correspondiente a* [  $kLoG\left\{F_{d0}\right\}*I_{0}\left(x,y\right)$ ], (d) componente realzada  $ShI_{0}\left(x,y\right)$ , (e) componente realzada *suavizada ShId* <sup>0</sup> ( *x*, *y*) *presentada a la misma escala que (d), (f) versiones escaladas de*  $I_{d0}\!\left( x,y \right)$  y  $\textit{Sh} I_{d0}\!\left( x,y \right)$  observadas a  $d=$  50 píxeles/grado.

Para ilustrar la bondad del método de realce propuesto, y también para examinar sus posibles limitaciones, se han diseñado los siguientes experimentos:

- Experimento 1: Evaluación de los efectos no deseados que pueden aparecer como consecuencia de la falta de ortogonalidad de los canales  $AC_1C_2$ . Test: imagen acromática de prueba que contiene figuras geométricas sobre fondo uniforme. Nos centramos en las posibles franjas o variaciones de color en los bordes y contornos realzados.
- Experimento 2: Se restringe la operación de realce al canal acromático *A* , y se conservan los canales cromáticos  $C_1$ ,  $C_2$  sin cambios. Paralelamente, aplicar la operación de realce al conjunto de canales *A* , *C*<sup>1</sup> , *C*<sup>2</sup> . Siguiendo el algoritmo S-CIELAB, se calculará la imagen de las diferencias de color CIEDE2000 entre el resultado obtenido por ambos métodos de realce y la imagen original. Estas imágenes de las diferencias de color servirán para comparar los dos métodos.
- Experimento 3: Comparación entre la aplicación del realce basada en el Laplaciano simple  $\textit{Sh}I\nabla^2$  (ecuación (4.12)) y nuestra propuesta de realce basada en el operador  $LoG - vision$  descrita como  $DSI_i \equiv ShI$  (ecuación (4.11)). La comparación se establecerá en términos de variaciones de color e incremento de ruido con respecto a la imagen original. De nuevo, con base en S-CIELAB, calcularemos la imagen de las diferencias de color CIEDE2000 entre la imagen original y la imagen resultante de cada operación de realce  $[\Delta E_{00}^{SCIELAB}(I, ShI)$  y  $\Delta E_{00}^{SCIELAB}(I, ShI\nabla^2)].$ Consideraremos un conjunto de diez regiones de interés (ROI, del inglés, *Region of Interest*) en la imagen original para analizar el ruido y las variaciones de color y la desviación estándar producida por el ruido. Las regiones de interés seleccionadas en la imagen original de prueba se pueden observar en la Figura 4.5(b). Todas tienen igual área (6x6 ó 4x9 píxeles). Se seleccionan colores diferentes y áreas uniformes en color, también se tiene cuidado de no estar cerca de los bordes o contornos ya que resultarán alterados en las imágenes procesadas. La relación señal ruido (SNR, por sus siglas en inglés *Signal-to-Noise Ratio*) es la métrica que se usa para evaluar el ruido en la imagen de las diferencias de color entre la imagen realzada y la imagen original  $\left[\Delta E_{00}^{SCIELAB}(I, ShI) \times \Delta E_{00}^{SCIELAB}(I,ShI\nabla^2)\right]$ . Puesto que nuestro propósito es el realce de bordes, las zonas de los contornos experimentan una

variación local respecto a la imagen original, lo cual contribuye a aumentar el valor de la desviación estándar en la imagen de las diferencias de color. Por tanto, un aumento en la desviación estándar no indicaría, en exclusiva, un incremento del ruido. Consecuentemente, para la evaluación del ruido generado por los diferentes métodos, son excluidas del cálculo de la desviación estandar las zonas que corresponden a los bordes y a los contornos. El valor promedio de la SNR se calcula a partir del logaritmo del cociente entre el contraste ( $V_{\text{max}} - V_{\text{min}}$ ) y el nivel de ruido representado por la desviación estándar de las zonas ROIs, de acuerdo con la expresión:

$$
\langle SNR \rangle = \left(\frac{20}{N_{ROI}}\right) \sum_{i \in ROI} \log_{10} \left(\frac{V_{\text{max}} - V_{\text{min}}}{s_i}\right),\tag{4.17}
$$

donde  $V_{\text{max}}$  y  $V_{\text{min}}$  son los valores máximo y mínimo de la imagen de las diferencias de color,  $N_{ROI}$  es el número de regiones de interés (ROI), y  $s_i$  es la desviación estándar de la *ROI*-*i* en la imagen de diferencias de color [bien sea en  $\Delta E_{00}^{SCIELAB} (I, ShI)$  o  $\Delta E_{00}^{SCIELAB} (I, ShI\nabla^2)$ ]. El experimento se realiza para diferentes condiciones de observación.

- Experimento 4: Sustituir el operador *LoG* de la ecuación (4.11) por su aproximación, el operador diferencia de Gaussianas *DOG* (ecuación (4.15) con  $s_1/s_2 = 1.6$ ). Los resultados se compararán calculando las imágenes diferencias de color basadas en S-CIELAB.
- Experimento 5: Analizar la influencia conjunta del parámetro de control *k* y las condiciones de observación ( *d* píxeles/grado) en la imagen realzada por nuestro método basado en el operador *LoG* - *visión*. Con este experimento, se intenta obtener alguna conclusión acerca de los valores de *k* recomendables para diferentes condiciones de observación *d* . El método se aplicará a diferentes imágenes.

A continuación se presentan los resultados obtenidos para cada experimento.

#### **4.3.1 Evaluación de efectos no deseados (experimento 1)**

Como indican Johnson and Fairchild en relación con la extensión S-CIELAB [Johnson 2003a], la falta de ortogonalidad de los canales *AC*1*C*<sup>2</sup> puede dar lugar a franjas o

variaciones de color en la presentación de las imágenes. Puesto que nuestro método de realce se aplica haciendo uso de los canales  $AC_1C_2$ , hemos diseñado un experimento que pretende poner de manifiesto los efectos no deseados que podrían generarse. La Figura 4.7(a) presenta un test de prueba consistente en una imagen acromática con figuras geométricas. Los niveles de gris en esta figura están limitados a tres: claro (triángulo), medio (fondo) y oscuro (estrella). La imagen es acromática porque así se puede medir mejor la posible desviación de color que se introduce en la imagen realzada. La Figura 4.7(b) presenta la imagen realzada usando el operador *LoG* – *visión*  $(DSI = ShI$  con  $k = 5$ ,  $d = 50$ ). Hemos marcado una columna de píxeles en la imagen original y en la imagen realzada (Figuras 4.7(a) y (b)) como línea de análisis. Sobre ella comparamos los perfiles de las coordenadas CIELAB en las imágenes original y realzada (figuras 4.7(c)-(e)). Reproducimos la columna de píxeles en el eje de abscisas de las Figuras 4.7(c)-(f) como referencia del nivel de gris en la imagen original (Figura 4.7(a)). El perfil *L*\* de la Figura 4.7(c) corresponde al resultado que cabía esperar en los bordes de la imagen realzada con respecto a la imagen original. Sin embargo, los perfiles de *a*<sup>\*</sup> y de *b*<sup>\*</sup> en las Figuras 4.7(d), (e) no se corresponden con los resultados deseados. Puesto que los perfiles de *a* \* y *b*\* son rectas de valor constante en la imagen original (imagen acromática), no deberían modificarse en la imagen realzada. Sin embargo, tras el realce, dejan de ser constantes, lo cual revela la distorsión del color que introduce el método de realce propuesto. El efecto es más notorio en el perfil de *a* \* (Figura 4.7(d)).

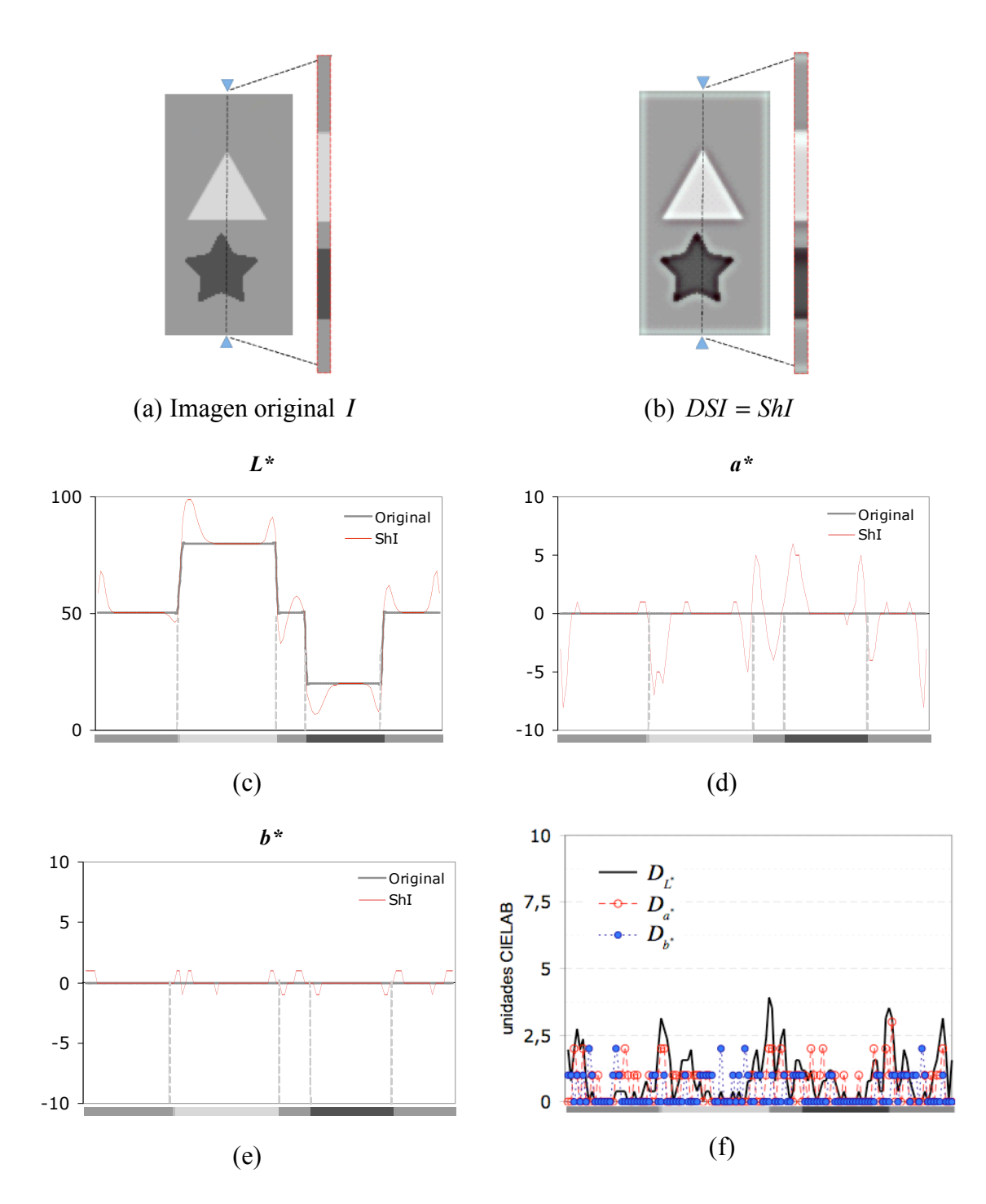

*Figura 4.7 - (a) Imagen acromática de prueba con tres niveles de grises: claro (triángulo), medio (fondo) y oscuro (estrella). La columna de píxeles marcada con flechas indica la línea analizada en las figuras (c)-(f); (b) imagen realzada con ( k* = 5 *, d* = 50 *); (c)-(e) representación de las coordenadas CIELAB para la línea de píxeles seleccionada en la imagen original (línea negra gruesa) y en la imagen realzada (línea roja delgada); (f) Distorsiones (ecuación (4.18)).*

Para comparar adecuadamente la imagen original con la imagen realzada, se consideran las correspondientes imágenes filtradas en el espacio de colores oponentes  $I_{di}$  y  $PSI_i = ShI_{di}$ . A continuación, se calculan las diferencias de color CIELAB ( $\Delta L$ ,  $\Delta a$ ,

 $\Delta b$ ) entre los píxeles vecinos (*j*, *j*+1) de la línea seleccionada { $\Delta L(j, j+1)$ ,  $\Delta a(j,j+1)$ ,  $\Delta b(j,j+1)$ } de cada imagen filtrada. Para cada píxel de la línea, se calculan las diferencias entre los valores  $\Delta L$ ,  $\Delta a$ ,  $\Delta b$  correspondientes a las imágenes  $PSI_i = ShI_{di}$  y  $I_{di}$ , y se toma el valor absoluto para obtener el valor de la distorsión *D* en coordenadas CIELAB entre ambas imágenes. Estas distorsiones vienen dadas por las expresiones

$$
D_{L^*} = \left| \Delta L(j, j+1)_{\text{Shl}_{di}} - \Delta L(j, j+1)_{I_{di}} \right|,
$$
  
\n
$$
D_{a^*} = \left| \Delta a(j, j+1)_{\text{Shl}_{di}} - \Delta a(j, j+1)_{I_{di}} \right|,
$$
  
\n
$$
D_{b^*} = \left| \Delta b(j, j+1)_{\text{Shl}_{di}} - \Delta b(j, j+1)_{I_{di}} \right|.
$$
\n(4.18)

La Figura 4.7(f) contiene las gráficas de los valores  $D_{L^*}, D_{a^*}, D_{b^*}$ . En esta figura se puede observar que las distorsiones de L<sup>\*</sup> (esperadas) y las de  $a^*$  y  $b^*$  (no esperadas) son comparables en magnitud. No obstante, las distorsiones indeseadas de color son inferiores a 2.5 unidades CIELAB para los píxeles de la columna. Tales distorsiones de color son, por tanto, poco relevantes.

La Figura 4.8 presenta algunos efectos no deseados que pueden aparecer cuando las imágenes a realzar contienen objetos con alto contraste y se aplica el operador LoG – visión con un valor innecesariamente alto de k (Figura 4.8(e)). En este caso, la aparición de halos y de falsas texturas en el fondo pueden ser percibidas incluso en la imagen realzada filtrada (Figura 4.8(f)).

Imágenes presentadas Imágenes filtradas

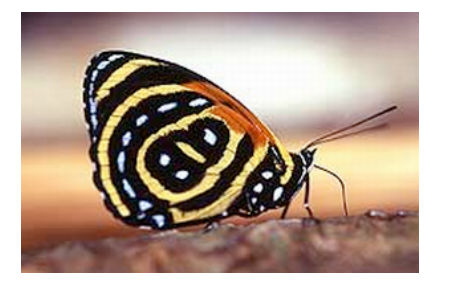

(a) imagen original *I*

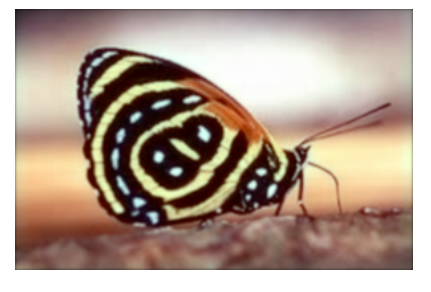

(b)  $I_{di}$ 

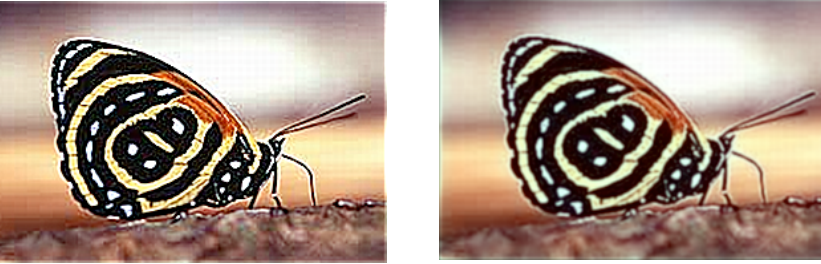

(c) *ShI* , *k* = 2.5

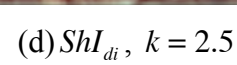

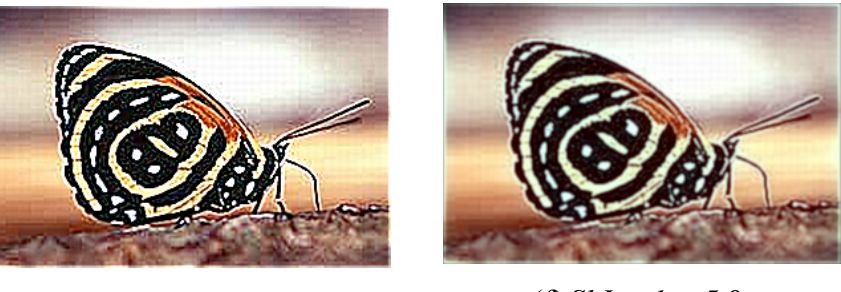

(e) *ShI* , *k* = 5.0

 $(f)$ *ShI<sub>di</sub>*,  $k = 5.0$ 

*Figura 4.8 – Mariposa. Imagen original de 300x197 píxeles, presentada con resolución de 57 ppc para ser observada a una distancia de L* = 25 *cm. ( d* = 25 *píxeles/grado). Los efectos no deseados aparecen cuando la imagen es realzada con un valor alto de k en el operador LoG* ! *visión (ecuación (4.11)). Por ejemplo, en la figura surgen halos alrededor de las antenas y de las alas y aparece una falsa textura en el fondo. Obsérvese que los efectos no deseados son claramente visibles para k* = 5 *, no sólo para la imagen realzada presentada (DSI, columna de la izquierda), sino también en las imágenes realzadas percibidas o filtradas (PSI, columna derecha).*

#### **4.3.2 Uso del método de realce sólo en el canal A de la imagen (experimento 2)**

Este experimento restringe la operación de realce al canal acromático *A* de la imagen y se conservan los valores en los canales cromáticos  $C_1$ ,  $C_2$ . La Figura 4.9 presenta un ejemplo de los resultados obtenidos de una imagen de prueba que contiene cuatro sectores (Figura 4.9(a)). Cada sector presenta variaciones en el valor de una de las

componentes  $A$ ,  $C_1$  o  $C_2$ , salvo el sector inferior derecho, que presenta variaciones en las dos componentes  $C_1$  y  $C_2$  (Figuras 4.9(b)-(d)). La Figura 4.9(e) presenta el resultado de usar el operador  $LoG - visión$ , descrito en la ecuación (4.11) con  $k = 5$  y *d* = 50 píxeles/grado, para realzar solamente el canal acromático *A* de la imagen original y los canales cromáticos  $C_1$  y  $C_2$  no se modifican. En la Figura 4.9(f) se presenta, a efectos comparativos, la imagen realzada que se obtiene con el método propuesto, que aplica el operador *LoG-visión* en los tres canales A, C<sub>1</sub> y C<sub>2</sub>. Ambas imágenes (e) y (f) son muy similares a primera vista. Sin embargo, observando la imagen (e) con detalle, se aprecia que el sector superior izquierdo, el cual exhibe las variaciones del canal *A* , es el único que se ha realzado y que el resto de sectores, con valor *A* constante, no se han realzado. En la Figura 4.9(f), sin embargo, todos los sectores se han realzado, aunque los efectos son más evidentes en los sectores superior izquierdo e inferior derecho. La prueba concluyente se proporciona en la Figura 4.9(g) y la Figura 4.9(h), que muestran las diferencias de color CIEDE2000 calculadas entre las imágenes realzadas y la imagen original en la métrica S-CIELAB.

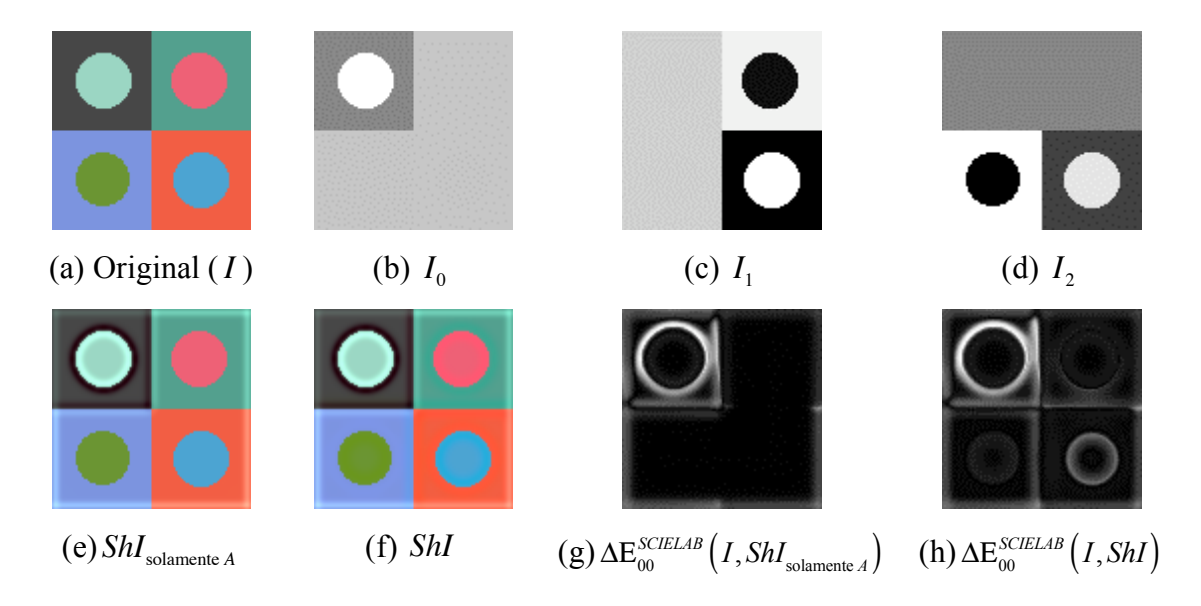

Figura 4.9 - (a) Imagen original ( I ); (b) componente  $A$  (  $I_0$  ); (c) componente  $C_1$  (  $I_1$  ); (d) *componente C*<sup>2</sup> *( I*<sup>3</sup> *). Imágenes realzadas por el operador LoG* ! *visión (ecuación (4.11) con k* = 5 *y d* = 50 *píxeles/grado): (e) aplicado exclusivamente al canal A , y (f) aplicado a los tres canales AC*1*C*<sup>2</sup> *; (g) Diferencias de color CIEDE2000 entre las imágenes (e) y (a) en la métrica S-CIELAB; (h) idem. entre las imágenes (f) y (a).*

En la mayoría de las imágenes analizadas por nosotros, el realce de imágenes limitado al canal *A* produce buenos resultados, muy cercanos a los obtenidos por el realce en los

tres canales. Este resultado se puede observar en la Figura 4.10. Las diferencias de color S-CIELAB entre las imágenes procesadas  $\mathcal{S}hI_{\text{solamente }A}$  y  $\mathcal{S}hI$ , de un tamaño de 385x289 píxeles, son pequeñas, como se resumen en los siguientes resultados estadísticos (en unidades CIEDE2000):

- $median = 2.7197$
- $desviación estándar = 4.7788$
- valor máximo de diferencia de color = 54.9434
- valor mínimo de diferencia de color = 0.0036

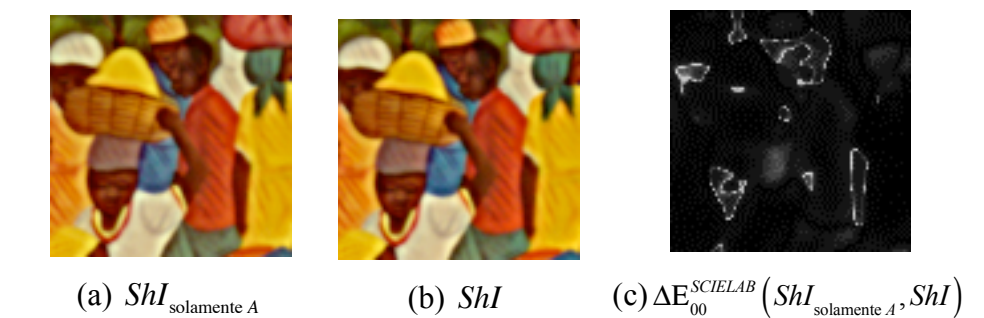

*Figura 4.10 - Imágenes obtenidas por el operador LoG-visión (ecuación (4.11) con k* = 5 *y d* = 50 *píxeles/grados): las imágenes presentadas en esta figura corresponden a un sector de* la Figura 4.5(a) donde el realce se limita al canal  $\,A\,$  (a), y a los canales  $AC_1C_2\,$  (b). Las *diferencias de color CIEDE2000 entre (a) y (b) en la métrica S-CIELAB se presentan en (c).*

#### **4.3.3 Análisis comparativo con los métodos convencionales (experimento 3)**

La Figura 4.11 contiene tres grupos de imágenes. Las imágenes del primer grupo se muestran en la versión que sería presentada por el monitor. La Figura 4.11(a) es un sector de la imagen original, presentado con resolución espacial *p* = 57 ppc. La Figura 4.11(b) muestra la imagen realzada usando el operador Laplaciano simple [ecuación  $(4.12)$ , representado por *ShI* $\nabla^2$ ]. Esta imagen realzada no tiene en cuenta las condiciones de observación. Las Figuras 4.11(c) y (d) muestran las imágenes realzadas por la operación *LoG* - *visión* [ecuación (4.11), representada por *ShI* ] para dos condiciones de observación  $d = \{25, 50\}$  píxeles/grado. En todas las imágenes realzadas se ha considerado *k* = 7.5 para hacer las diferencias más evidentes entre ellas. La imagen  $\textit{Shl} \nabla^2$  presenta un ruido de color, como era de esperar para esta clase de operación, en contraste con las imágenes *ShI* , realzadas mediante el operador

*LoG-visión* (Figuras 4.11(c) y (d)), en las que se hace una suavización previa a la aplicación de la segunda derivada. Las imágenes filtradas (suavizadas) que simulan las que se perciben de las Figuras 4.11(a), (b) y (c) en las condiciones dadas por  $d = 25$  píxeles/grado se muestran en las Figuras 4.11(e), (f) y (h), respectivamente. Análogamente, las imágenes filtradas (suavizadas) que simulan las que se perciben de las Figuras 4.11(a), (b) y (d) en las condiciones dadas por *d* = 50 píxeles/grado se muestran en las Figuras 4.11(j), (k) y (l), respectivamente.

A continuación, las imágenes de las Figuras 4.11(b), (c) y (d) son comparadas con la imagen original (Figura 4.11(a)) en las dos condiciones de observación fijadas y con la métrica S-CIELAB. En el caso de la imagen *ShI*V<sup>2</sup> (Figura 4.11(b)), se observa que el alto valor de *k* produce saturación en muchos puntos. En esos puntos, los valores son truncados de acuerdo con el rango dinámico considerado (8 dígitos binarios - *bits*) y la ecuación (4.13) no se verifica, es decir,

$$
I_{di}(x, y) - k\nabla^2 I_{di}(x, y) \neq F_{di}(x, y) * [I_i(x, y) - k\nabla^2 I_i(x, y)].
$$
 (4.19)

En consecuencia, para calcular las diferencias de color S-CIELAB en el caso de realce por el operador Laplaciano simple, se ha considerado la imagen filtrada  $F_{di}(x, y) * [I_i(x, y) - k\nabla^2 I_i(x, y)]$ . Para evaluar las variaciones de color y el ruido asociado a las imágenes realzadas por ambos métodos, el del Laplaciano simple y el del  $LoG - vision$ , se han calculado las diferencias de color CIEDE2000 ( $\Delta E_{00}$ ) entre cada imagen realzada y la imagen original siguiendo el algoritmo S-CIELAB. Los resultados se muestran en las Figuras 4.11(h), (i), (m), (n). Tras realzar la imagen en color, lo ideal es que las distorsiones del color se limiten estrictamente a la vecindad de los contornos de los objetos, para producir el deseado realce de bordes. Estas distorsiones de color deben decrecer hacia valores inapreciables en las áreas de color uniforme de la imagen original. Cuando se emplea nuestro método de realce ecuación (4.11) (Figuras 4.11Figura 4.11(i) y (n)) se obtiene una mejor aproximación a esta situación ideal que cuando se usa el operador Laplaciano simple ecuación  $(4.12)$  (figuras  $4.11(h)$  y (m)).

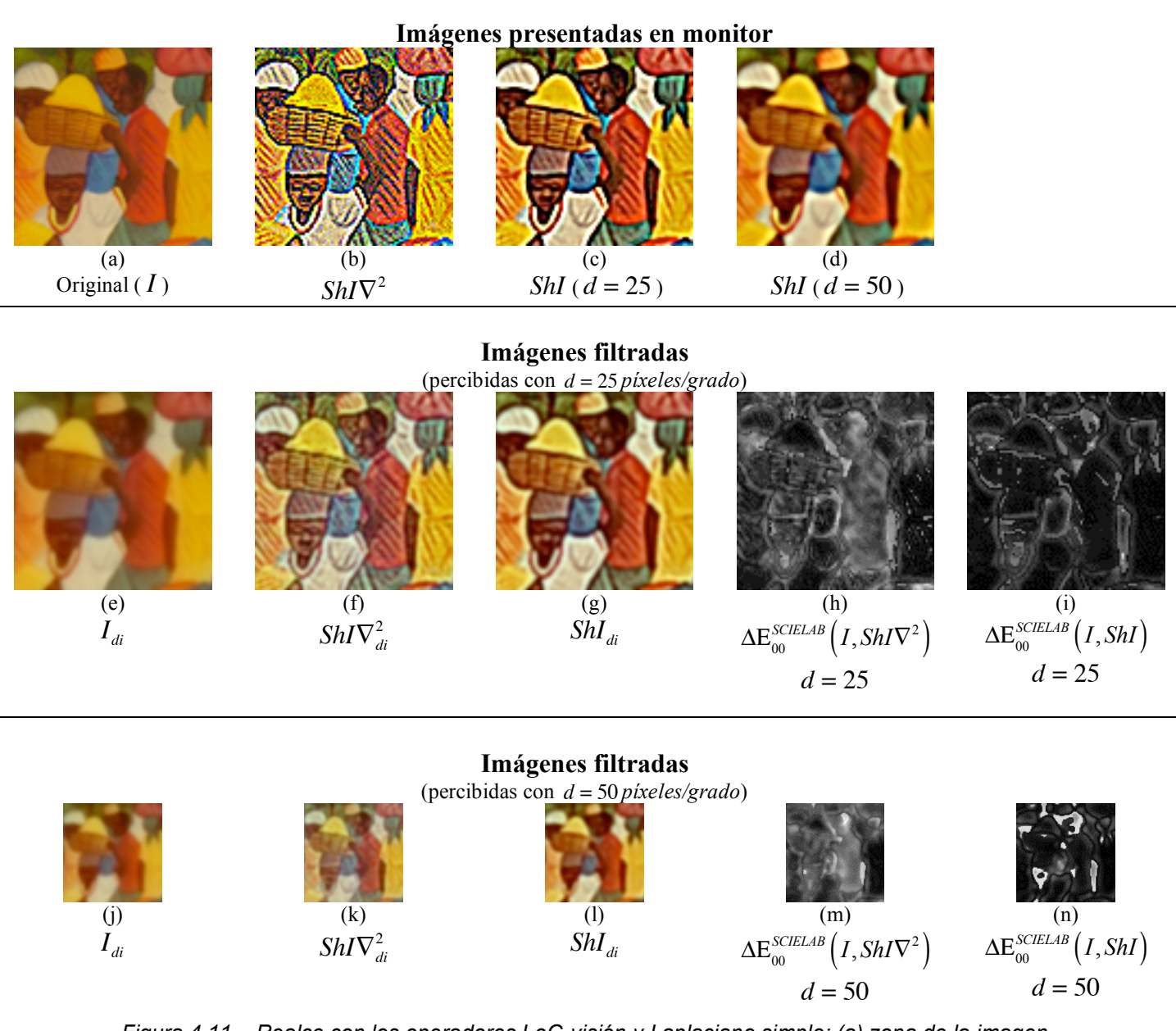

*Figura 4.11 – Realce con los operadores LoG-visión y Laplaciano simple: (a) zona de la imagen original (Figura 4.5(a)) presentada en un monitor con p* = 57ppc *, (b) imagen realzada por el operador Laplaciano simple (ecuación (4.14)), (c) imagen realzada por el operador LoG-visión (ecuación (4.11)) para ser observada con d* = 25 *píxeles/grado, (d) igual que (c) para d* = 50 *píxeles/grado; (e)-(g) imágenes filtradas de las imágenes (a)-(c) para d* = 25 *; (h) y (i):* imágenes de diferencias de color  $\Delta E_{00}^{SCLELAB}\big(I,ShI\nabla^{2}\big)$  y  $\Delta E_{00}^{SCLEAB}\big(I,ShI\big)$  para *d* = 25 *píxeles/grado; (j), (k), (l) imágenes filtradas de las imágenes (a), (b), (d), respectivamente, para d* = 50 *píxeles/grado; (m), (n) imágenes de diferencias de color*

 $\Delta \textrm{E}_{00}^{SCIELAB} \big( I, ShI\nabla^2 \big)$  y  $\Delta \textrm{E}_{00}^{SCIELAB} \big( I, ShI \big)$  para  $\,d=50$  píxeles/grado.

La Tabla 4.2 contiene los resultados numéricos obtenidos para el conjunto de las diez regiones de interés ROI definidas en este experimento (Figura 4.5(b)). De hecho, el promedio de las diferencias de color medias evaluadas en las regiones de interés de la

imagen  $\Delta E_{00}^{SCIELAB} (I, ShI)$  presenta un valor inferior y una desviación estándar también inferior a los valores correspondientes de  $\Delta E_{00}^{SCIELAB} (I, ShI\nabla^2)$  en las dos condiciones de observación consideradas. Es más, este promedio de las diferencias de color medias decrece significativamente con la distancia de observación en el caso de utilizar nuestro operador de realce *LoG-visión*, mientras que la disminución es muy lenta cuando se usa el operador Laplaciano simple.

Con respecto al ruido, se aprecia un claro incremento del ruido en la imagen  $\text{Sh}I\nabla^2$  en contraste con el apreciado en la imagen *ShI* . En la Tabla 4.2 se muestra también el promedio de la relación señal-ruido *SNR* calculado a partir de las regiones de interés en las imágenes de diferencias de color. El valor *SNR* es siempre más bajo en  $\Delta E_{00}^{SCIELAB} (I, ShI\nabla^2)$  que en  $\Delta E_{00}^{SCIELAB} (I, ShI)$ , lo cual indica peor calidad de la imagen realzada con el Laplaciano simple para ambas condiciones de observación.

Por todo lo expuesto en este experimento, se puede decir que nuestro método de realce basado en el operador  $LoG - visión$  conserva mejor el color en las áreas uniformes y su tendencia a incrementar el ruido es muy inferior a la que presenta el método de realce basado en el operador Laplaciano simple.

 $7$ abla 4.2 - Medidas de las diferencias de color  $\Delta E_{00}^{SCIELAB}$  calculadas entre las regiones de *interés (ROIs) de la imagen realzada y las de la imagen original (Figura 4.5(b))* α

|                                                           | $<$ Media $>$      | $\leq$ Desv. estándar> | $<$ SNR $>$ |
|-----------------------------------------------------------|--------------------|------------------------|-------------|
|                                                           | unidades CIEDE2000 | unidades CIEDE2000     | dB          |
| $\Delta E_{\text{on}}^{SCELAB}(I, ShI) d = 25$            | 3.0043             | 1.6738                 | 38.6370     |
| $\Delta E_{00}^{SCELAB}\left(I, ShI\nabla^2\right) d=25$  | 10.5977            | 3.1173                 | 30 8695     |
| $\Delta E_{\text{on}}^{SCIELAB} (I, ShI) d = 50$          | 1.5848             | 0.5330                 | 42 7710     |
| $\Delta E_{00}^{SCIELAB}\left(I, ShI\nabla^2\right) d=50$ | 9 9 4 4 1          | 1.5266                 | 35.1087     |

<sup>α</sup> Se consideró una resolución de  $p = 57$  *ppc*, un valor  $k = 7.5$  en todas las imágenes realzadas, y dos distancias de observación  $L = \{25, 50\}$  cm ( $d = \{25, 50\}$  píxeles/grado).

#### **4.3.4 Operadores LoG y DoG (experimento 4)**

El operador *LoG* se puede aproximar por una diferencia de gaussianas con anchuras diferentes (*DoG*), lo cual es una función más eficiente en tiempo y requiere menos recursos computacionales. Por las propiedades lineales de la convolución, el operador *DoG* puede aplicarse convolucionando separadamente la imagen con cada una de las gaussianas y hallando posteriormente la diferencia. El uso del operador *DoG* en este trabajo es coherente y se justifica también por su amplia aceptación en los modelos computacionales de los campos receptivos en las primeras etapas de la visión humana (véase, por ejemplo, [Marr 1980] y [Kruizinga 2000], entre otros).

En este experimento, se ha aproximado el operador *LoG* de la ecuación (4.11) con la definición del operador *DoG* de la ecuación (4.15) para realzar la imagen de la Figura 4.5(a). La Figura 4.12 presenta, los resultados de la aplicación de ambos operadores de realce sobre la imagen original,  $ShI_{LG}$  y  $ShI_{D_0G}$ , con  $k = 5$  y  $d = 50$ . La Figura 4.12(d) ilustra la imagen de diferencias de color S-CIELAB entre las imágenes (b) y (c).

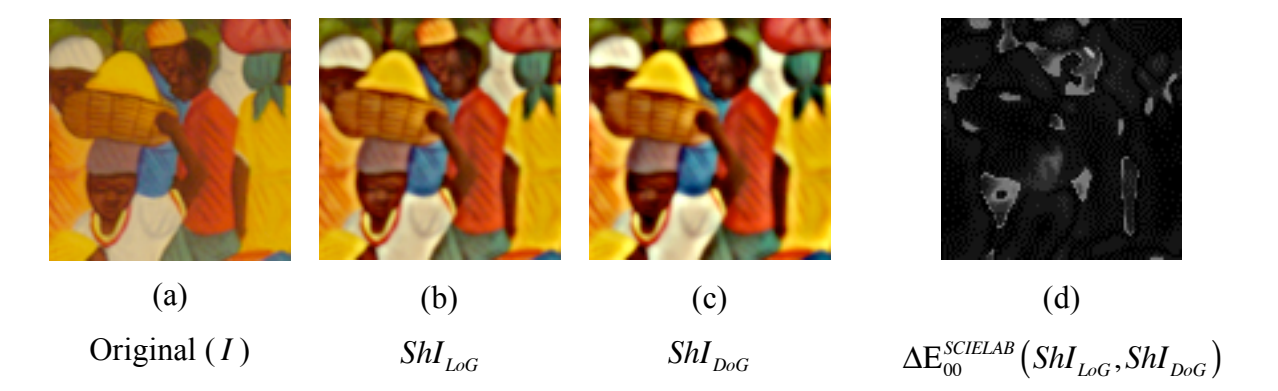

*Figura 4.12 - (a) Sector de la imagen original Figura 4.5(a). Imágenes realzadas obtenidas utilizando: (b) el operador LoG-visión (ecuación (4.11)) y (c) el operador DoG (ecuación (4.15)) en lugar del operador LoG en la ecuación (4.11). Se han considerado los valores de k* = 5 *y d* = 50 *píxeles/grado para calcular (b) y (c). (d) Imagen de las diferencias de color S-CIELAB entre las imágenes (b) y (c).*

De la estadística de  $\Delta E_{00}^{SCELAB} (ShI_{LoG}, ShI_{DoG})$  se concluye que las diferencias de color son aceptables (valor medio = 6.3, desviación estándar = 8.2, máximo = 112, mínimo = 0.001 en unidades CIEDE2000). Aún más, estas diferencias se concentran principalmente en la proximidad de los bordes realzados, como se puede ver en la imagen de diferencias de color en la Figura 4.12(d), y son muy pequeñas en las zonas de

color uniforme. Este hecho puede confirmarse analizando lo que ocurre en las regiones de interés (ROI) de la imagen de las diferencias de color  $\Delta E_{00}^{SCIELAB} (ShI_{LoG}, ShI_{DoG})$ . El promedio de las diferencias de color medias y el promedio de las desviaciones estándar calculadas para las ROI son cantidades muy pequeñas ( $\langle$ media $\rangle$  = 0.99,  $\langle$ std $\rangle$  = 0.29, máximo=1.70 y mínimo = 0.58 en unidades CIEDE2000). Por lo tanto, la aproximación del operador *LoG* por el operador *DoG* es razonablemente buena.

El operador *DoG* es interesante porque la sumación espacial (excitación central – inhibición de la periferia) de los campos receptivos de la retina está con frecuencia modelada por funciones *DoG* . Además, como se ha dicho, existen ventajas computacionales para el cálculo del operador *DoG* . No obstante, para continuar con los experimentos y las comparaciones, en lo que resta de experimentos seguiremos usando el operador *LoG* para realzar imágenes.

# **4.3.5 Imagen realzada presentada versus imagen realzada percibida. Influencia de las condiciones de observación (experimento 5)**

El operador de realce *LoG-visión* de la ecuación (4.11) varía con las condiciones en las que se pretende observar la imagen a través del número de píxeles por grado de ángulo de visión ( *d* ). Puesto que suponemos que el monitor presenta las imágenes con una resolución fija de píxeles-por-centímetro, las variaciones en la distancia de observación son las que determinan el valor de *d* (píxeles/grado) de acuerdo a la ecuación (4.6).

En la Figura 4.13(a), en la columna de la izquierda, se presenta, en el canal *A* , un área de la imagen original y los términos *LoG* de realce correspondientes a las configuraciones de observación dadas por *d* = 25 píxeles/grado y *d* = 50 píxeles/grado. Para ambas, el parámetro *k* se ha fijado en *k* = 2.5 . Para cortas distancias de observación ( *d* = 25 ), para las que el suavizado espacial es ligero, la ecuación (4.11) realza la mayoría de los detalles, los bordes finos (por ejemplo: las líneas de la red de la canasta, líneas de sombra en los vestidos, detalles del rostro, etc.) y los contornos de los objetos. Para estas distancias cortas, es posible que se incremente una cierta cantidad de ruido. Para las distancias de observación largas ( *d* = 50 ), para las que el suavizado espacial es mayor, la ecuación (4.11) realza sólo las figuras grandes y los contornos de

los objetos más significativos (ahora, las líneas de la red de la canasta y otros finos detalles no son realzados). Es más, la extensión espacial del doble borde producido por el operador *LoG*{*Fdi*} , el cual es restado de la imagen realzada, varía con la distancia de observación. Así, mientras se sobrepone un doble borde fino cuando se pretende observar la imagen realzada a corta distancia, un doble borde más grueso aparece cuando se pretende observar la imagen realzada a mayor distancia.

La Figura 4.13(a) contiene un sector de la imagen original y las imágenes realzadas tal y como se presentarían en el monitor. En este experimento, se calculan las imágenes realzadas para diferentes condiciones de observación  $d = \{25, 50\}$  píxeles/grado y diferentes intensidades en la operación de realce ( *k* = {2.5,5.0,7.5} ). Todas estas imágenes se pueden comparar con sus respectivas las versiones filtradas (suavizadas) para simular las imágenes percibidas Figura 4.13(b). Cuando la imagen realzada va a ser observada a corta distancia, un aumento del parámetro *k* tiende a incrementar rápidamente el ruido y genera en la imagen realzada un aspecto forzado y artificial. Sin embargo, cuando la imagen realzada va a ser observada a largas distancias, la variación con *k* es mucho más lenta y se tolera mejor el incremento de este parámetro. De hecho, es necesario tomar valores notablemente altos de *k* para obtener efectos similares. Las Figura 4.14 y Figura 4.15 enriquecen con ejemplos adicionales los resultados de la operación de realce basada en el operador *LoG-visión*. En ambas se consideran distintas intensidades de realce y distintas condiciones de observación. La Figura 4.14 utiliza como motivo una imagen con contenido cromático situado predominantemente en el canal  $C_1$  y la Figura 4.15 en el canal  $C_2$ .

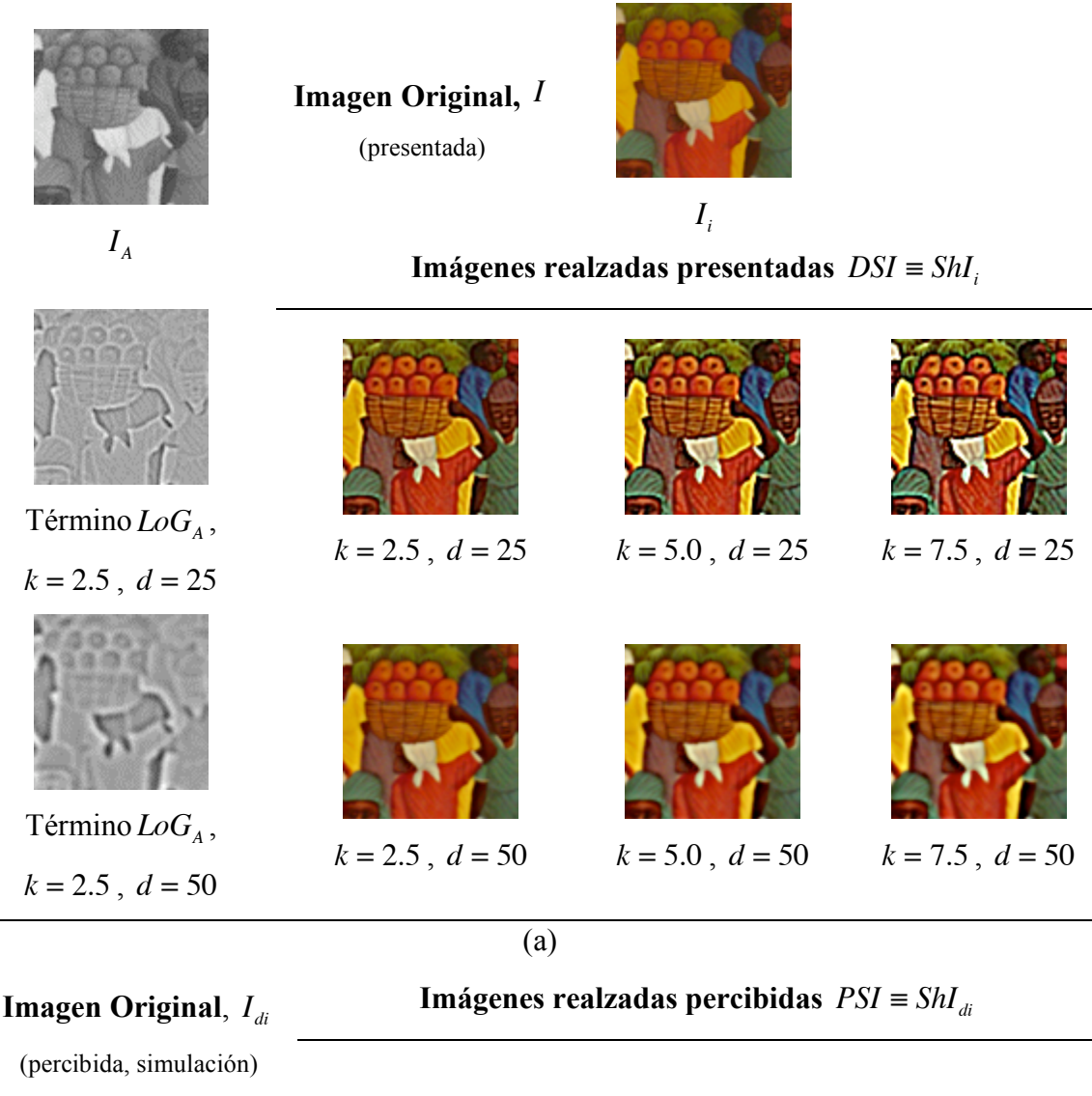

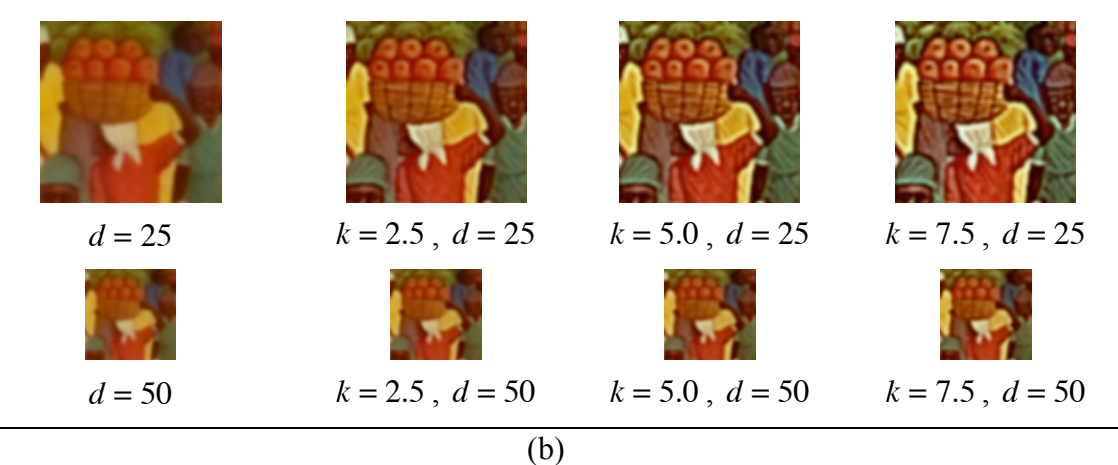

*Figura 4.13 –Realce con el operador LoG-visión y variación de los resultados con los valores k* = {2.5,5.0,7.5} *y d* = {25,50} *píxeles/grado. (a) Imagen original I e imágenes realzadas presentadas. En la columna de la izquierda, la componente A de la imagen original y los términos LoG para d* = {25,50} *. (b) Imágenes original y realzadas percibidas.*

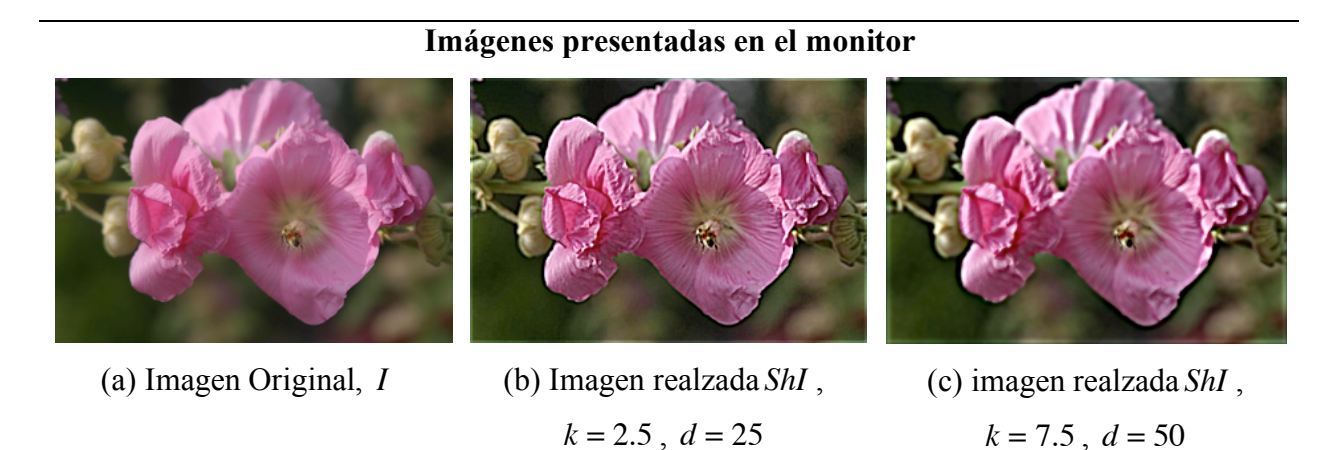

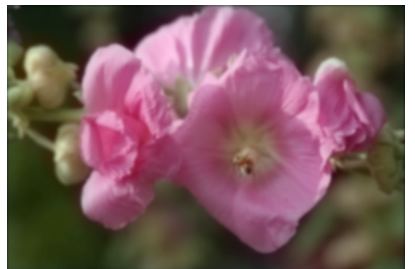

(d) imagen original  $I_{di}$ ,

 $d = 25$ 

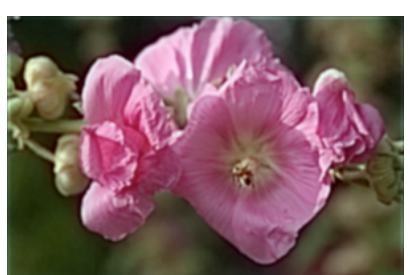

**Imágenes percibidas**

(e) imagen realzada ShI<sub>di</sub>,  $k = 2.5$ ,  $d = 25$ 

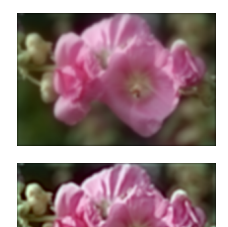

(f) imagen Original  $I_{di}$ , *d* = 50 (arriba) e imagen realzada *ShI*<sub>di</sub>,  $k = 7.5$ , *d* = 50 (abajo)

*Figura 4.14 – Arriba: Imagen original y imágenes realzadas presentadas en el monitor para las condiciones de observación: resolución p* = 57ppc *y distancias L* = {25,50} *cm ( d* = {25,50} *píxeles/grado). Abajo: imágenes filtradas (suavizadas) que simulan cómo serían percibidas las correspondientes imágenes de arriba. Un valor bajo de k es preferible cuando*

*la imagen realzada se va a observar a corta distancia (e), mientras que debe utilizarse un valor alto de k para producir efectos similares en la imagen realzada a observar a larga distancia (f).*

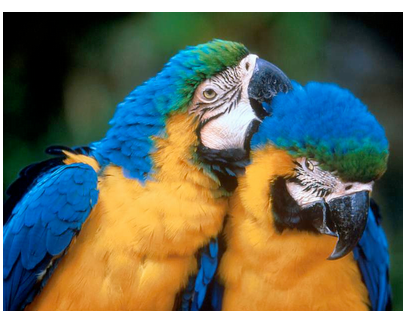

(a) Imagen Original, *I*

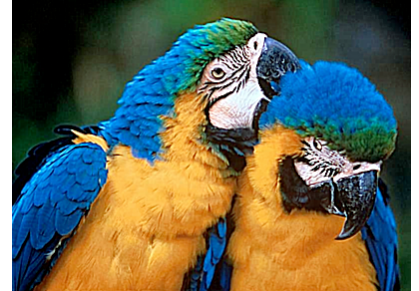

**Imágenes presentadas en el monitor**

(b) Imagen realzada *ShI* ,  $k = 2.5$ ,  $d = 25$ 

**Imágenes percibidas**

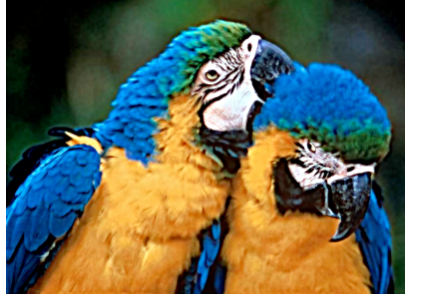

(c) imagen realzada *ShI* ,  $k = 7.5$ ,  $d = 50$ 

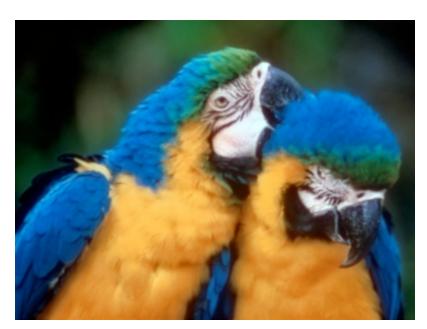

(d) imagen original  $I_{di}$ ,

 $d = 25$ 

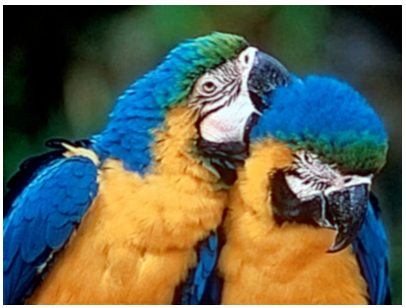

(e) imagen realzada  $\mathit{ShI}_{di}$ ,  $k = 2.5$ ,  $d = 25$ 

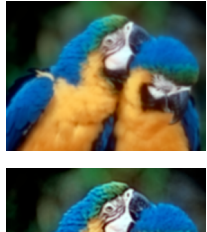

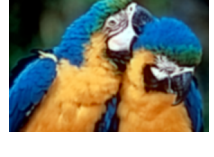

(f) imagen Original  $I_{di}$ , *d* = 50 (arriba) e imagen realzada  $ShI_{di}$ ,  $k = 7.5$ , *d* = 50 (abajo)

*Figura 4.15 - Arriba: Imagen original y imágenes realzadas presentadas en el monitor para las condiciones de observación: resolución*  $p = 57$ ppc *y distancias*  $L = \{25, 50\}$  *cm ( d* = {25,50} *píxeles/grado). Abajo: imágenes filtradas (suavizadas) que simulan cómo serían*

*percibidas las correspondientes imágenes de arriba.*

# *4.4 Aplicaciones*

Se ha usado el método de realce propuesto en varias aplicaciones, dos de ellas se presentan a continuación, en este mismo apartado. Otra aplicación más, desarrollada con mayor extensión, se describe en detalle en el siguiente capítulo.

#### **4.4.1 Análisis de una serie de imágenes estándar utilizadas en optometría clínica**

#### **REFERENCIA A LAS PUBLICACIONES DE ESTA TESIS**

*El contenido de este apartado se encuentra en las publicaciones del compendio con las siguientes referencias:*

Millán, M. S., Pérez-Cabré, E., Abril, H., **Valencia, E.**, "Evaluación objetiva de la hiperemia de la conjuntiva tarsal superior mediante análisis de imagen. Ensayo preliminar", *Revista Española de Contactología* **12**, 9-15 (2005).

Pérez-Cabré, E., Millán, M. S., Abril, H. C., **Valencia, E.**, "Image analysis of contact lens grading scales for objective grade assignment of ocular complications" en *Opto-Ireland 2005: Photonic Engineering, Proc. SPIE* **5827**, ISBN: 0-8194-5812-0, Bowe, B. W., Byrne, G., Flanagan, A. J., Glynn, T. J., Magee, J., O'Connor, G. M., O'Dowd, R. F., O'Sullivan, G. D., Sheridan, J. T. ed., 418-427, Dublin, Irlanda, 2005.

Pérez-Cabré, E., Millán, M. S., Abril, H. C., **Valencia, E.**, "Colour image analysis for papillary conjunctivitis assessment" en *10th Congress of the International Colour Association – AIC Colour 05,* ISBN: 84-609-5162-6, 1047-1050, Granada, España, 2005.

El uso de lentes de contacto (LC) puede producir complicaciones oculares que requieren ser evaluadas en la clínica. Hay cartas estándar, compuestas por series de fotografías o ilustraciones, que establecen escalas de gradación para algunos de estos cuadros clínicos [McMonnies 1987], [Efron 1998], [Terry 1993]. Estas cartas son comúnmente utilizadas como una referencia que permite comparar visualmente el ojo del paciente con la escala estándar correspondiente. La inspección por comparación visual da lugar a resultados que pueden diferir de un evaluador a otro por diversas razones, como la apreciación personal, los condicionantes externos, etc., todo lo cual es causa de una alta dispersión y una falta de objetividad en la evaluación del problema ocular.

En la literatura publicada sobre el tema pueden encontrarse algunas propuestas, basadas en el análisis de imagen, para cuantificar de manera objetiva ciertas complicaciones oculares derivadas del uso de LC [Villumsen 1991], [Willingham 1995], [Guillon 1996], [Owen 1996], [Pérez-Cabré 2004]. Hasta el momento, sin embargo, la mayoría de estos estudios concentran sus esfuerzos en el análisis de la hiperemia en la conjuntiva bulbar, lo cual realizan aplicando técnicas de procesado de imagen y segmentación sobre imágenes en escala de gris o binarias. El trabajo de Wolffsohn y Purslow

[Wolffsohn 2003] es más amplio, abarca el análisis de cuatro tipos de problemas oculares. Entre las características que considera relacionadas con el color incluye la intensidad relativa de los componentes rojo (R), verde (G) o azul (B) respecto de la intensidad total de la imagen.

En la aplicación que desarrollamos en este trabajo, se pretende analizar la hiperemia de la conjuntiva tarsal superior a partir de la serie de fotografías de la serie CCLRU (*Cornea and Contact Lens Research Unit* [CCLRU]*,* Figura 4.16) . En [Millán 2005a] hemos centrado la atención en este tipo de problema, para el cual, la información del color de la imagen puede ser determinante a la hora de realizar una estimación correcta del estado de un paciente. Es oportuno desarrollar este tipo de estudios por cuanto que las propuestas realizadas hasta el momento para analizar el color son escasas y simples, y raramente van más allá del análisis directo de las componentes RGB de la imagen. Las técnicas de análisis de imagen en color deben ser utilizadas para extraer las características más relevantes de este tipo de problema ocular. Por ello, el propósito del trabajo descrito en [Millán 2005a] es definir una serie de parámetros que describan la gravedad y evolución del problema y permita aplicar un método de gradación objetiva.

Aunque el intento proporciona unos resultados preliminares alentadores, existe una dificultad que no podemos obviar. Las imágenes del estándar se proporcionan sin información sobre las condiciones en las que son captadas, el iluminante, el dispositivo, el formato. Ni siquiera sabemos si fueron tomadas todas en las mismas condiciones, si pertenecen a un mismo sujeto o a varios. Esta falta de información impide profundizar en el análisis colorimétrico de la serie estándar. Creemos que las imágenes estándar en color deben proporcionarse con una información más completa.

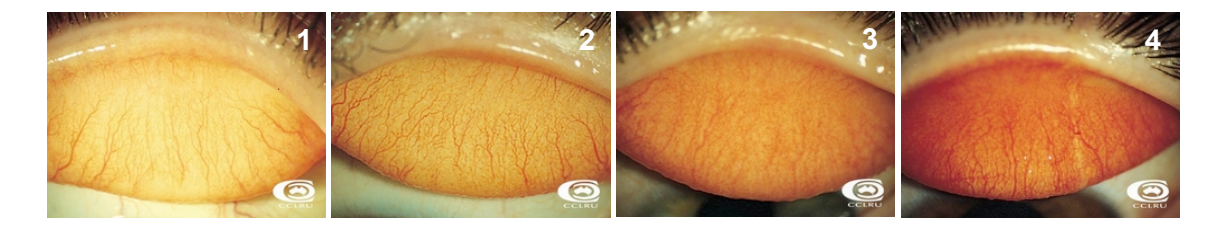

*Figura 4.16 - Escala estándar CCLRU (Cornea and Contact Lens Research Unit) para la graduación de la hiperemia de la conjuntiva tarsal superior (grados de 1 a 4)*

Existe otro punto débil cuando se usan estas imágenes test, y es que alguna de las imágenes de referencia o las registradas del paciente presenta una pérdida de los detalles que son tomados como señales para el diagnóstico. Por ejemplo, la figura que corresponde al grado 3 del test CCLRU presenta una cierta degradación en parte del área de interés. Este hecho dificulta la selección de los vasos y el análisis del grado de hiperemia que se realiza mediante el algoritmo especialmente diseñado para esta tarea [Millan 2005a]. En este punto es cuando nos preguntamos si el método de realce que proponemos puede aportar alguna mejora. La Figura 4.17 presenta los resultados del realce de la imagen de grado 3 del test CCLRU (original en Figura 4.17(a)) empleando dos métodos:

- Realce basado en el operador *LoG-visión*. Obtención de la imagen realzada presentada *ShI* (Figura 4.17(b)) para unas condiciones de observación dadas por *L* = 25 cm., *p* = 144*dpi* . Valor del parámetro de intensidad de realce *k* = 5.0 .
- Realce basado en el operador Laplaciano simple. Obtención de la imagen  $\text{Sh}I\nabla^2$ (Figura 4.17(c)).

Es de notar la mejor conservación del color, el mejor trazado de algunos vasos y el menor ruido que presenta la imagen con el operador *LoG-visión*, en comparación con la imagen obtenida con el Laplaciano simple.

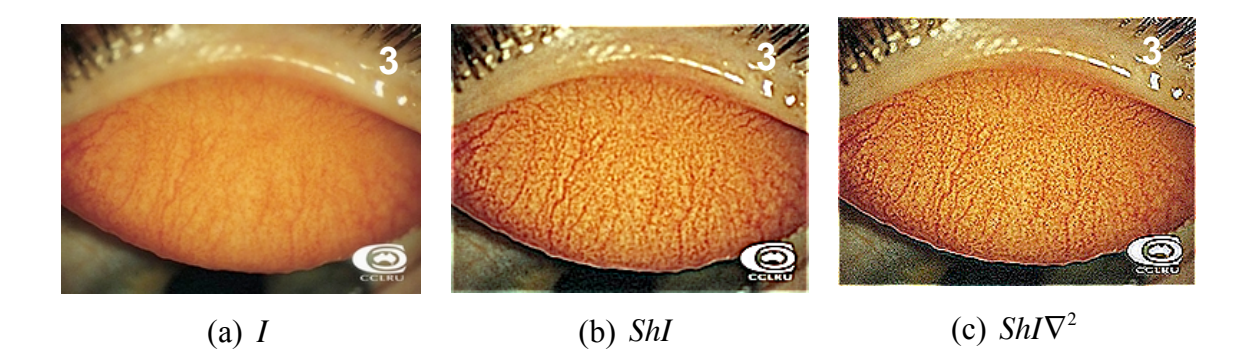

*Figura 4.17 – Imágenes original y realzadas de la imagen de grado 3 del test CCLRU.*

Otro ejemplo en el que se ve el efecto de realce es cuando se preprocesa la imagen para la extracción de venas del fondo. Para ello se marcan cinco zonas (Figura 4.18) y se toma la zona etiquetada como 2 para el análisis por ser la zona central y que representa mejor el grado de la hiperemia.

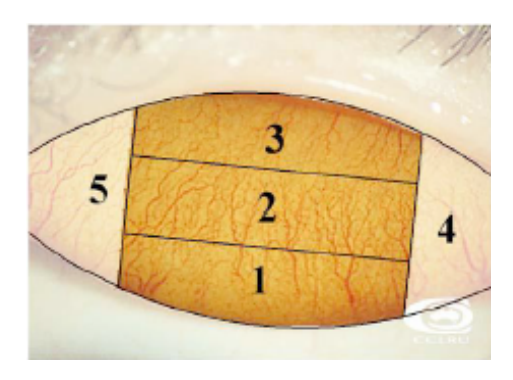

*Figura 4.18 - Zonas de análisis*

Como ejemplo, tomaremos la imagen dos de la escala estándar CCLRU de la Figura 4.16, a la cual se le aplica el realce usando el método  $LoG - visión$  y el operador Laplaciano simple para valores de  $k = 2.5$  y  $k = 5.0$  (Figura 4.19). Se recorta la zona 2 de las imágenes de la Figura 4.19 y se les aplica el procedimiento de segmentación de venas y fondo desarrollado en [Pérez-Cabré 2005b]. Los resultados de segmentación de la zona dos de la figura sin ningún preprocesado de realce se observan en la Figura 4.20.

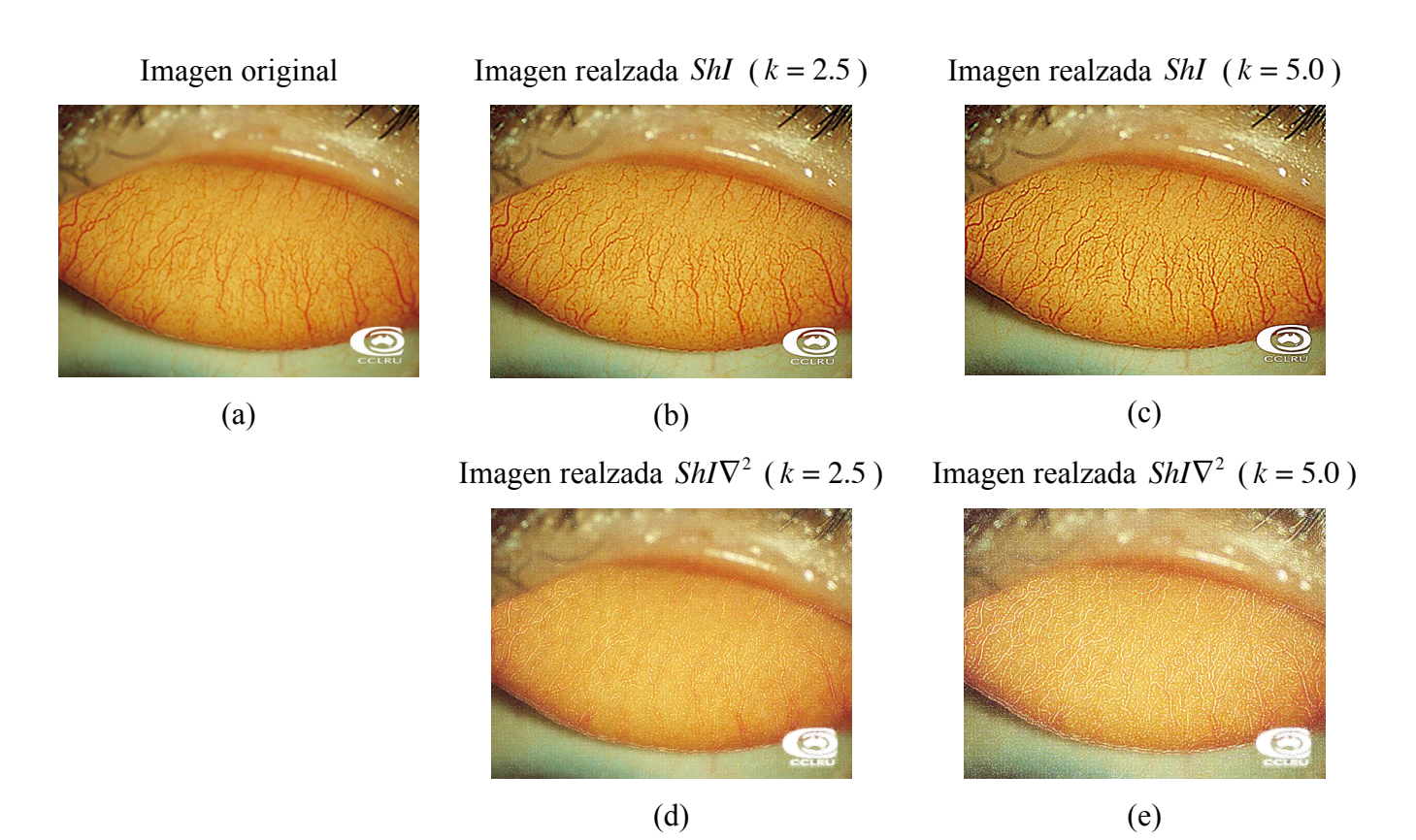

*Figura 4.19 - Imagenes preprocesadas mediante un realce. (a) imagen original, (b) y (c) imágenes realzadas con el método LoG-visión con valor de k* = 2.5 *y k* = 5.0 *respectivamente, y (d) y (e) imágenes con el operador Laplaciano simple con valores de*  $k = 2.5$  *y*  $k = 5.0$  *respectivamente.* 

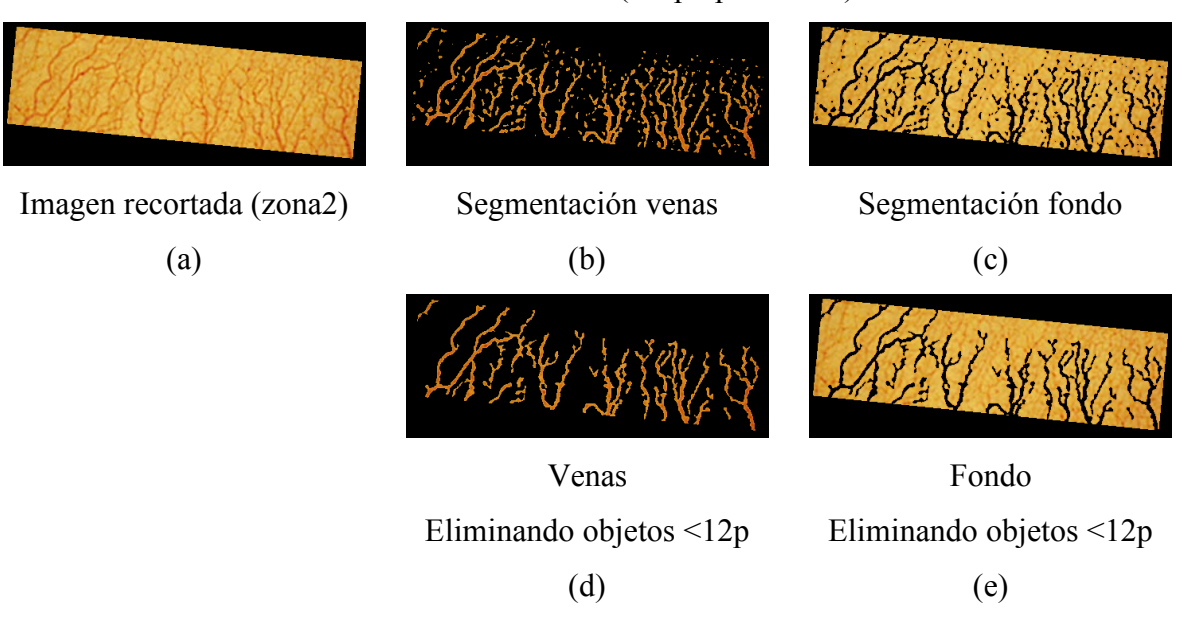

#### IMAGEN ORIGINAL (sin preprocesado)

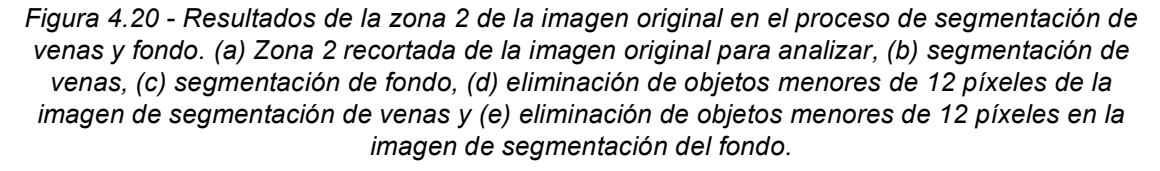

Los resultados en este figura son aceptables, y se observa que cuando se activa el criterio de eliminación de objetos menores de 12 píxeles para eliminar ruido y descartar información errónea, se pierde tambien alguna información asociada a las venas.

La Figura 4.21 presenta los resultados del procedimiento de segmentación para la zona dos de la imagen realzada usando el método  $LoG - visión$  para una valor  $k = 2.5$ (Figura 4.19(b)). Si comparamos los resultados con los obtenidos con la imagen sin preprocesado, se aprecia que se tiene un ruido mayor, pero si activamos la eliminación de elementos menores de 12 píxeles, el resultado es aproximado, pero con una delimitación mejor de las venas, en cuanto al grosor (aparecen algo más finas) y longitud.

Si se incrementa el valor de *k* a 5.0, Figura 4.22, el efecto que se logra apenas se nota en relación con el valor de *k* = 2.5 , se aprecia más ruido, pero también se aprecia el contorno en las venas. Al aplicar el criterio de eliminación de objetos menores de 12 píxeles, la diferencia es ligeramente observable.

#### IMAGEN REALZADA  $(k = 2.5)$

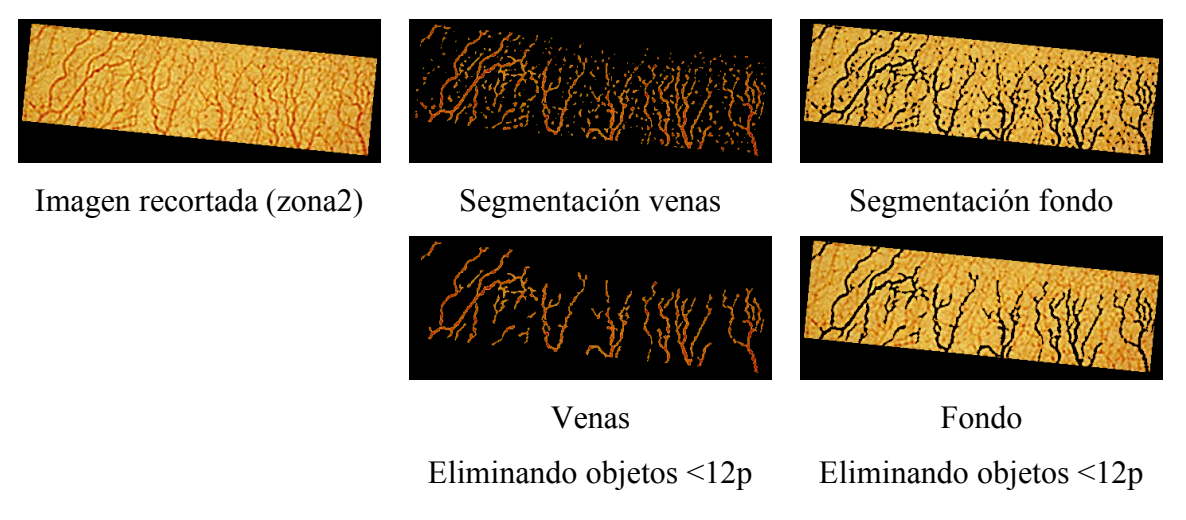

*Figura 4.21 - Resultados de la zona 2 de la imagen realzada usando LoG-visión con k* = 2.5 *(Figura 4.19(b)) en el proceso de segmentación de venas y fondo. (a) Zona 2 recortada de la imagen original para analizar, (b) segmentación de venas, (c) segmentación de fondo, (d) eliminación de objetos menores de 12 píxeles de la imagen de segmentación de venas y (e) eliminación de objetos menores de 12 píxeles en la imagen de segmentación del fondo.*

IMAGEN REALZADA ( *k* = 5.0 )

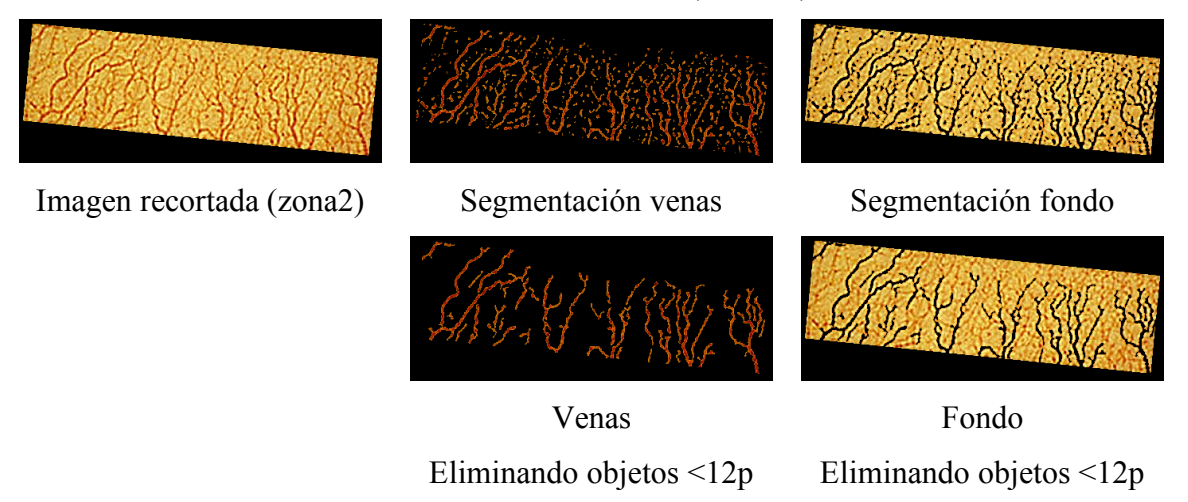

*Figura 4.22 - Resultados de la zona 2 de la imagen realzada usando LoG-visión con k* = 5.0 *(Figura 4.19(c)) en el proceso de segmentación de venas y fondo. (a) Zona 2 recortada de la imagen original para analizar, (b) segmentación de venas, (c) segmentación de fondo, (d) eliminación de objetos menores de 12 píxeles de la imagen de segmentación de venas y (e) eliminación de objetos menores de 12 píxeles en la imagen de segmentación del fondo.*

Si aplicamos el operador Laplaciano simple con un valor  $k = 2.5$  (Figura 4.19(d)), este preprocesado da lugar a unos resultados inaceptables del procedimiento de segmentación de venas (Figura 4.23). Si se incrementa el valor de *k* a 5.0,Figura 4.24, los resultados son igual de inaceptables.

## IMAGEN REALZADA POR LAPLACIANO SIMPLE ( *k* = 2.5 )

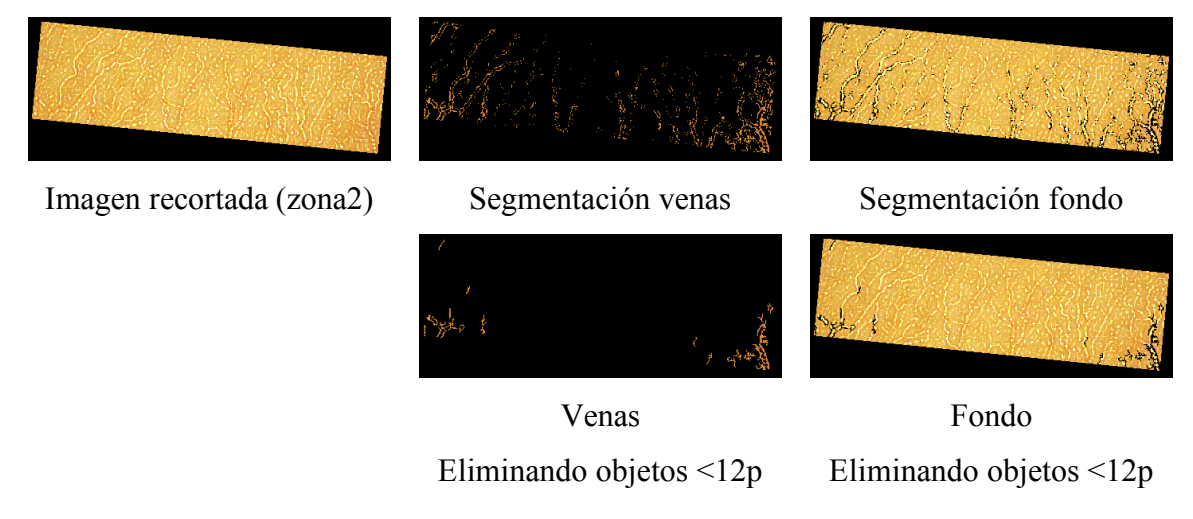

*Figura 4.23 - Resultados de la zona 2 de la imagen realzada usando el operador Laplaciano simple con k* = 2.5 *(Figura 4.19(d)) en el proceso de segmentación de venas y fondo. (a) Zona 2 recortada de la imagen original para analizar, (b) segmentación de venas, (c) segmentación de fondo, (d) eliminación de objetos menores de 12 píxeles de la imagen de segmentación de venas y (e) eliminación de objetos menores de 12 píxeles en la imagen de segmentación del fondo.*

### IMAGEN REALZADA POR LAPLACIANO SIMPLE ( *k* = 5.0 )

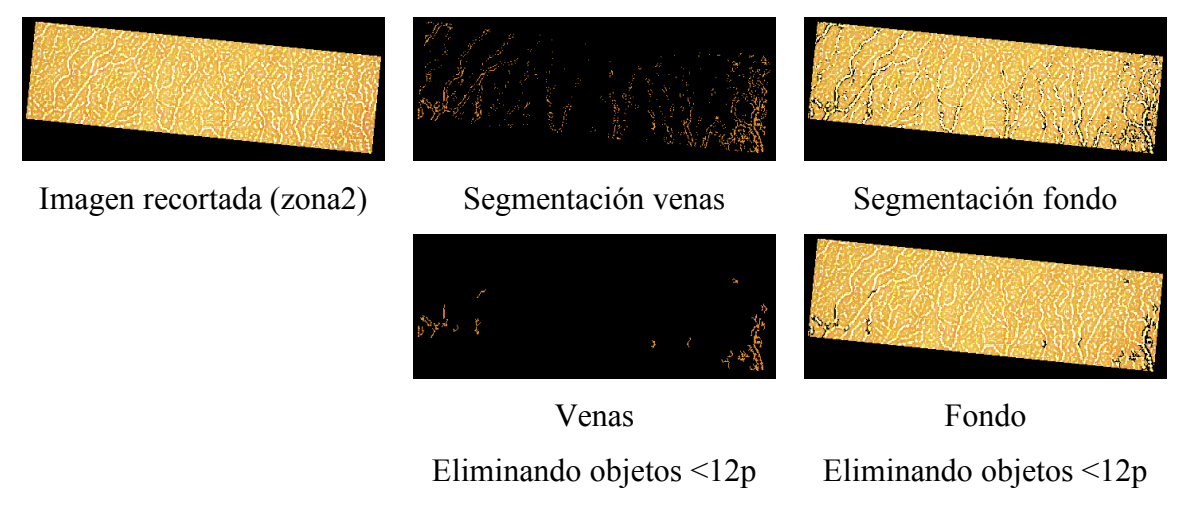

*Figura 4.24 - Resultados de la zona 2 de la imagen realzada usando el operador Laplaciano simple con k* = 5.0 *(Figura 4.19(e)) en el proceso de segmentación de venas y fondo. (a) zona 2 recortada de la imagen original para analizar, (b) segmentación de venas, (c) segmentación de fondo, (d) eliminación de objetos menores de 12 píxeles de la imagen de segmentación de venas y (e) eliminación de objetos menores de 12 píxeles en la imagen de segmentación del fondo.*

Estos resultados constituyen un acercamiento al tema, es un inicio para la segmentación de venas (objetos delgados y alargados) en este tipo de imágenes (Figura 4.16) basadas en la información de color.

#### **4.4.2 Pruebas de homogeneidad de color en muestras textiles centro-orillo**

En este apartado volvemos al sistema de visión para inspección textil descrito en el capítulo anterior (sección 3.5), el cual analizaba muestras textiles "centro-orillo". Entonces se mostró la conveniencia de efectuar un suavizado de la imagen del tejido antes de medir las diferencias de color entre los lados del par. El suavizado sería equivalente al efecto de la percepción visual desde una cierta distancia de observación. Por sus características, la imagen del tejido presenta una textura regular en la que aparecen pequeñas zonas claras y oscuras producidas por el relieve del entramado de los hilos. Es necesario aplicar un suavizado de imagen para integrar los valores del área de la muestra a medir con la cámara. Por tal razón, hemos aplicado la ecuación (4.2) para obtener la imagen suavizada  $I_{di}$  de las imágenes de los tejidos a analizar. Con ello se simula la percepción de éstas en unas determinadas condiciones de observación. Las pruebas de igualación de color en la producción textil se han ampliado y se considera además la distancia de observación y la resolución espacial con la que se registra la muestra.

El método que se sigue es el mismo que se definió en el capítulo anterior, sólo varía el proceso de filtrado que se aplica a la imagen, debido a que se consideran las condiciones de observación y que ahora se utilizan las diferencias S-CIELAB

Supongamos que las imágenes registradas por cámara tienen una resolución espacial de 255 ppc y se toman las distancias de observación *L* = {30,60,90} centímetros. Por lo tanto, según la ecuación (4.6) los valores que representan las condiciones de observación son  $d = \{133, 267, 401\}$  píxeles por grado de ángulo de visión.

Teniendo en cuenta que el registro se hace con una escala media de 5 píxeles por hilo de trama o urdimbre, estas condiciones de observación de la cámara representarían unos valores equivalentes de  $d(hilos/grado) = \{27, 53, 80\}.$ 

En la Figura 4.25 se observa los datos experimentales de los pares de muestras centroorillo (etiquetado como Marino1, Marino2, Azul 1, Azul 2, Negro 1, Negro 2, Verde 1 y

Verde 2). Para facilitar la comparación, se incluye en (a) y (b) la Figura 3.13, que contiene los resultados obtenidos con la cámara (sin aplicar filtrado espacial), y con el espectrorradiómetro. En (c), (d) y (e) se presentan los resultados que se obtendrían utilizando la cámara 3CCD (con la transformación UMG), un monitor del tipo sRGB, y las diferencias de color S-CIELAB para varias distancias de observación. Como es de esperar, las variabilidades de color para ambos lados, representados por triángulos y rombos, son muy similares para todos los casos en los que se utiliza S-CIELAB. La influencia del suavizado de la textura puede ser apreciada en las magnitudes de los valores MCDM, especialmente por la disminución de los valores obtenidos en el marco S-CIELAB (Figuras 4.25(c), (d) y (e)) respecto a los valores sin filtro aplicado (Figura  $4.25(a)$ ).

La Tabla 4.3 presenta los datos experimentales y las Figuras 4.25(a), (b), (c), (d) y (e) la representación gráfica de ellos. Podemos observar el efecto que tiene el proceso de suavizado de la extensión S-CIELAB sobre los resultados. Las variabilidades se reducen, acercándose a las medidas del espectrorradiómetro. La variable de la distancia, en el rango utilizado, tiene efectos poco notorios sobre las variabilidades resultantes.

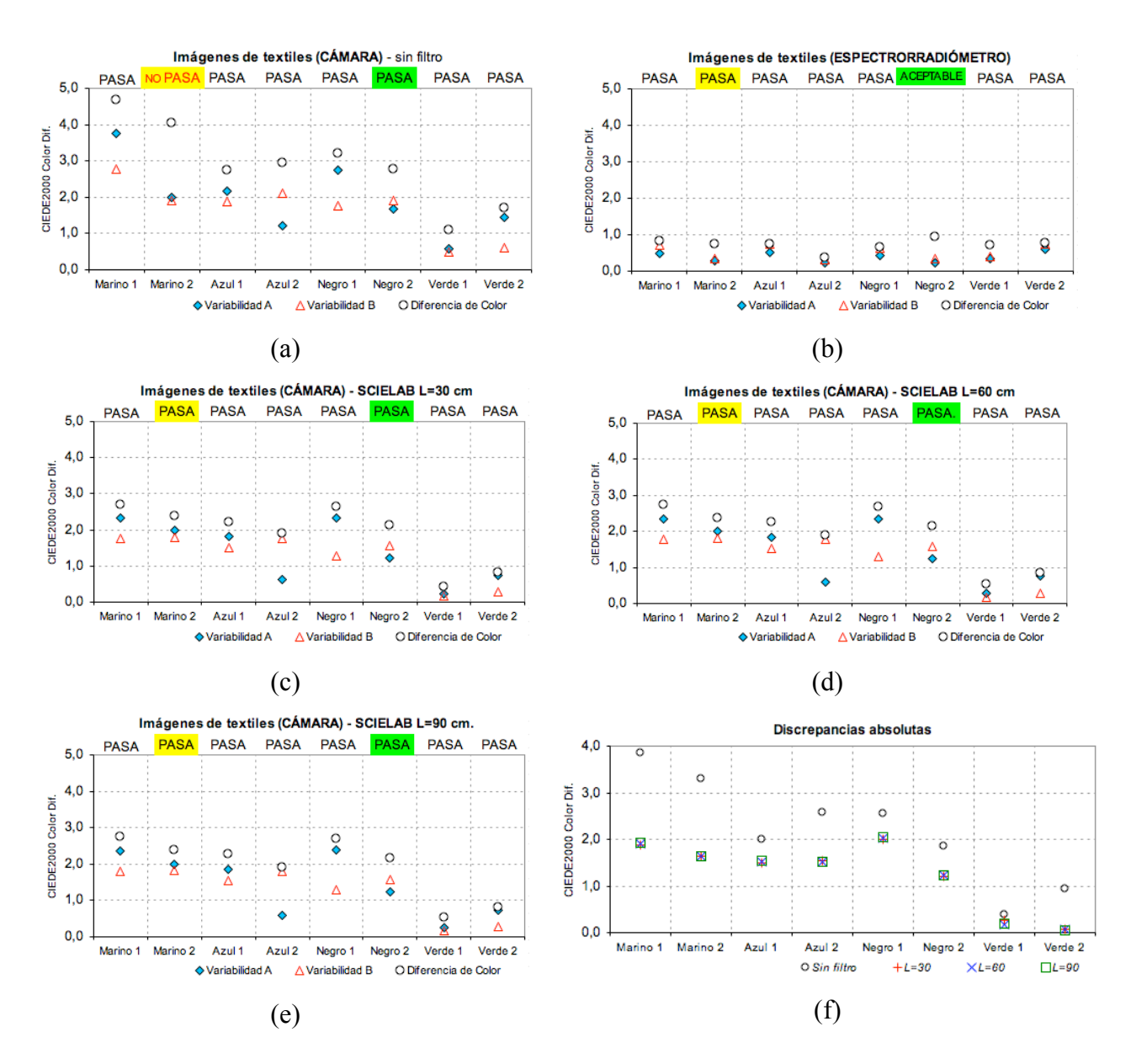

*Figura 4.25 - Evaluación de la prueba del par de muestras centro-orillo medidas con la (a)(c)(d)(e) cámara y (b) espectroradiómetro. La variabilidad ( Lado A Lado B) y la diferencia de color ( ) CIEDE2000. Se ha considerado las condiciones de observación de: (c)*  $L = 30$  *cm,* (d)  $L = 60$  *cm*  $\gamma$  (e)  $L = 90$  *cm, las imágenes tienen una resolución espacial de 255ppc. La imagen (f) es una representación de las discrepancias absolutas entre las medidas con el espectrorradiómetro y las imágenes sin el filtro aplicado y las con el filtro aplicado.*

|          | Conjunto de muestras para la | <b>VARIABILIDAD DEL COLOR</b><br>MCDM CIEDE2000 |            |          |          |          |         |            |          |          |          |
|----------|------------------------------|-------------------------------------------------|------------|----------|----------|----------|---------|------------|----------|----------|----------|
|          | prueba Centro-Orillo         | Lado A                                          |            |          |          |          | Lado B  |            |          |          |          |
|          |                              | Espect.                                         | Cámara     |          |          |          | Espect. | Cámara     |          |          |          |
|          | $(L^*a^*b^*)$                |                                                 | Sin Filtro | $= 30cm$ | $= 60cm$ | $= 90cm$ |         | Sin Filtro | $= 30cm$ | $= 60cm$ | $= 90cm$ |
| Marino 1 | $(17.5:0.7: -4.8)$           | 0,49                                            | 3.74       | 2.32     | 2.35     | 2.36     | 0,72    | 2.77       | 1,76     | 1.79     | 1,81     |
| Marino 2 | $(17.6:0.6: -5.2)$           | 0,27                                            | 2.00       | 2.00     | 1,99     | 1,99     | 0,35    | 1.90       | 1,80     | 1,81     | 1,82     |
| Azul 1   | $(18.3:0.6: -5.4)$           | 0,52                                            | 2,18       | 1,81     | 1,83     | 1,84     | 0,75    | 1.88       | 1,50     | 1,53     | 1,55     |
| Azul 2   | $(18.2:0.6: -5.1)$           | 0,24                                            | 1,20       | 0,62     | 0.60     | 0,59     | 0,33    | 2,12       | 1,76     | 1,78     | 1,79     |
| Negro 1  | $(16.3:1.0: -2.6)$           | 0,43                                            | 2.75       | 2.32     | 2.35     | 2.38     | 0,62    | 1.77       | 1.29     | 1,30     | 1,30     |
| Negro 2  | $(16.1:0.9: -2.4)$           | 0,24                                            | 1,67       | 1,23     | 1,24     | 1.25     | 0,35    | 1.89       | 1,58     | 1,58     | 1,59     |
| Verde 1  | $(33.4: -0.4: 8.9)$          | 0,34                                            | 0,59       | 0,24     | 0,27     | 0,26     | 0,41    | 0.49       | 0,18     | 0,17     | 0, 16    |
| Verde 2  | $(32.4: -0.4: 8.9)$          | 0.59                                            | 1.44       | 0.74     | 0.75     | 0.72     | 0.73    | 0.61       | 0.28     | 0.29     | 0.29     |

*Tabla 4.3 - Datos experimentales del cálculo MCDM para las muestras centro-orillo de los tejidos textiles.*

La Tabla 4.4 presenta los valores de las diferencias de color entre el lado A y el lado B de una muestra, para todas las configuraciones de observación. También se presentan los valores de las discrepancias absolutas  $\left| \Delta \mathrm{E}_{00 (espectrumediómetro)} - \Delta \mathrm{E}_{00 (I_i)} \right|$ y  $\Delta E_{_{00(espectrumediómetro)}} - \Delta E_{_{00(I_{di})}}$  donde  $\Delta E_{_{00(I_{i})}}$  es el valor de las diferencias de color para las imágenes sin filtro aplicado y en  $\Delta E_{00(I_{di})}$  se considera S-CIELAB con unas condiciones de observación representadas por *d* . La Figura 4.25(f) representa los datos de la discrepancia absoluta.

*Tabla 4.4 - Diferencias de color entre pares de muestras de la prueba "centro-orillo" en unidades CIEDE2000 y discrepancia absoluta entre la medida de diferencias de color del espectrorradiómetro y las imágenes registradas con la cámara y aplicando S-CIELAB.*

|          | Diferencias de Color (unidades CIEDE2000) |            |            |            |             | Discrepancia Absoluta |                    |                   |                    |
|----------|-------------------------------------------|------------|------------|------------|-------------|-----------------------|--------------------|-------------------|--------------------|
|          | Espect.                                   | Sin filtro | $L = 30cm$ | $L = 60cm$ | $L = 90$ cm | IEspect. - SinFiltrol | IEspect. - L=30cml | Espect. - L=60cml | [Espect. - L=90cm] |
| Marino 1 | 0.83                                      | 4,68       | 2,71       | 2.74       | 2,76        | 3,86                  | 1,88               | 1,91              | 1,93               |
| Marino 2 | 0.75                                      | 4,05       | 2,38       | 2.38       | 2,38        | 3,30                  | 1,63               | 1,63              | 1,63               |
| Azul 1   | 0.74                                      | 2,74       | 2,22       | 2,26       | 2,28        | 2,00                  | 1,48               | 1,52              | 1,54               |
| Azul 2   | 0,37                                      | 2.94       | 1,90       | 1,89       | 1,90        | 2,57                  | 1,53               | 1,53              | 1,53               |
| Negro 1  | 0.66                                      | 3,21       | 2.66       | 2,68       | 2,70        | 2,55                  | 2.00               | 2.02              | 2,04               |
| Negro 2  | 0.93                                      | 2.79       | 2,13       | 2,16       | 2.17        | 1.86                  | 1.20               | 1.22              | 1.24               |
| Verde 1  | 0.71                                      | 1.09       | 0.44       | 0.54       | 0,52        | 0,38                  | 0.28               | 0.17              | 0,19               |
| Verde 2  | 0.77                                      | 1.71       | 0.84       | 0.84       | 0.81        | 0.94                  | 0.07               | 0.07              | 0.04               |

*Tabla 4.5 - Resultado del test "Pasa/No Pasa" a las imágenes de tejidos textiles usando el espectroradiómetro y la cámara, además, considerando varias configuraciones de observación*

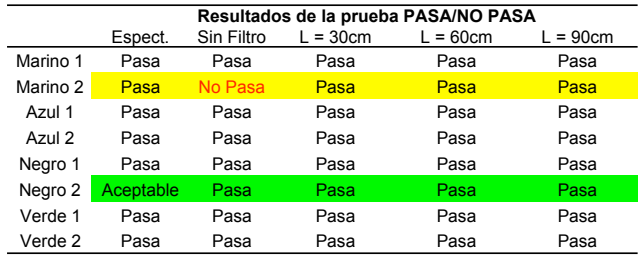

La Tabla 4.5 muestra los resultados pasa/no pasa tras aplicar los mismos criterios de calidad que se utilizarón en la sección 3.5. El uso de la extensión S-CIELAB para los tejidos captados por cámara permite acercar los resultados obtenidos para el par Marino 2.